## **Central Kentucky Computer Society**

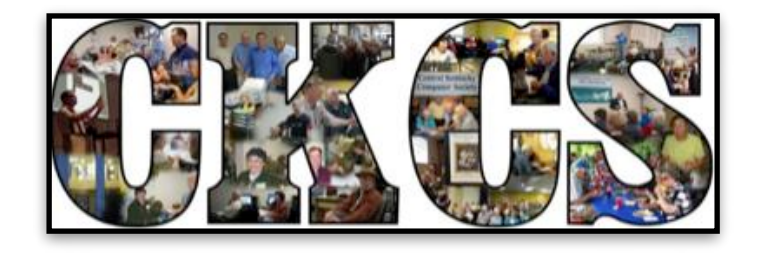

## open — ONLINE!

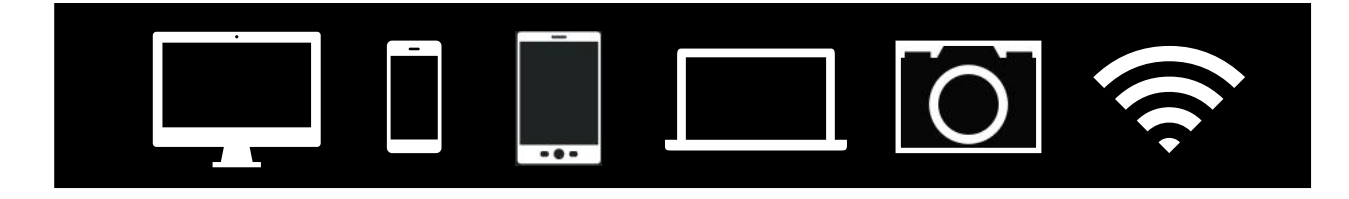

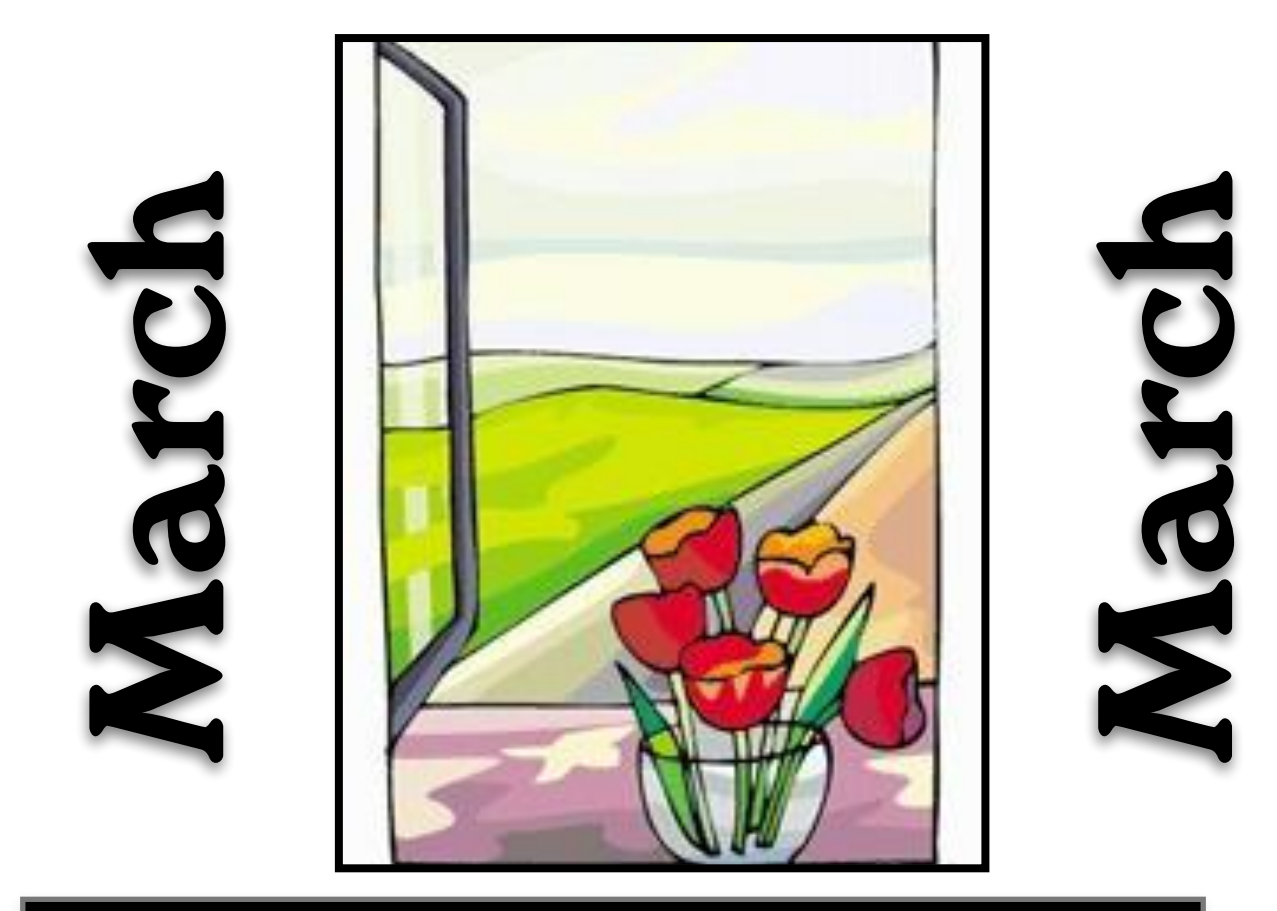

**Official Newsletter of the Central Kentucky Computer Society, Inc.© CKCS Resource Center, 160 Moore Drive, Suite 107, Lexington, Ky. 40503 (859) 373–1000 • [ckcs.org](http://ckcs.org) • Join CKCS or register for courses online: [ckcs.org/store](http://ckcs.org/store)**

**March. 2021, Vol. 47, No. 3 • Since 1984, Empowering CKCS Members With Tech Skills •**

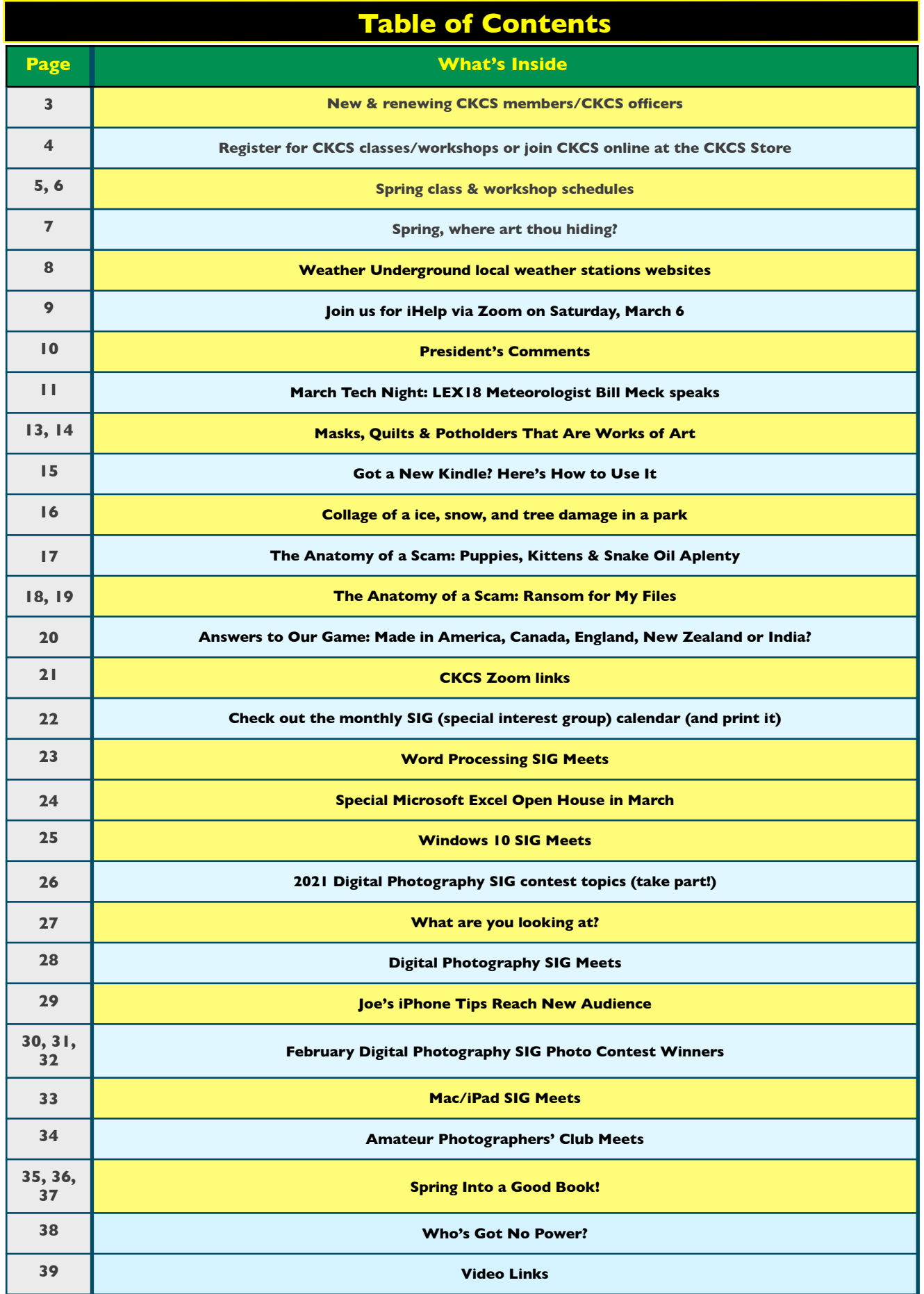

<span id="page-2-0"></span>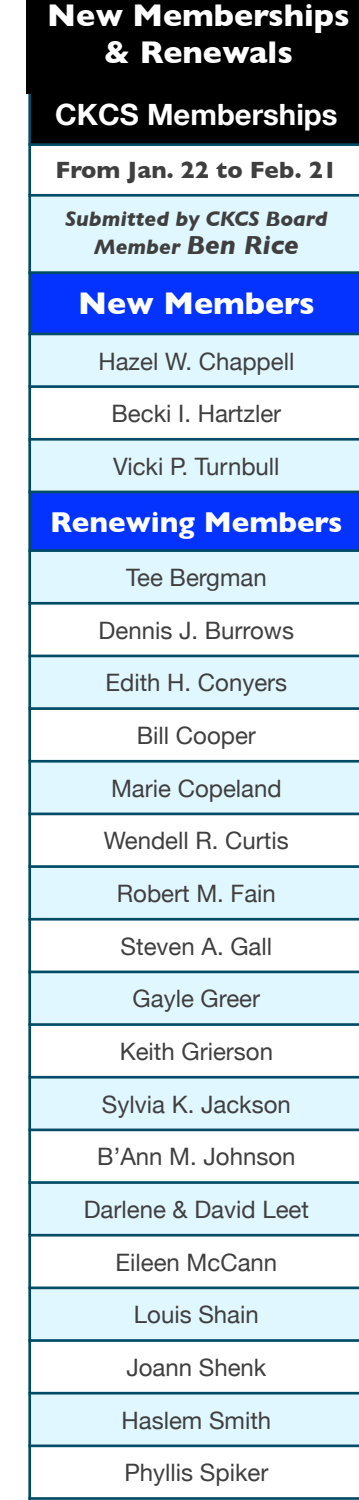

Website links used in the CKCS newsletter are not in any way associated with CKCS. In addition, the linked websites do not endorse CKCS.

We include these links in this

newsletter as a service to the reader.

We attempt to provide high–quality content and believe the links provide a great addition to what you are reading. **Central Kentucky Computer Society** 

Incorporated

CKCS Resource Center 160 Moore Drive, Suite 107 Lexington, Kentucky 40513 (859) 373–1000 www.ckcs.org

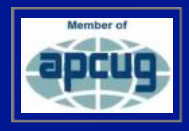

#### • **OFFICERS •**

*Tenure ends June 30, 2021*  President: Brooke Thomas Vice–President: Joe Dietz Secretary: Larry Trivette Treasurer: Jim McCormick

#### • **DIRECTORS** •

*Tenure ends June 30, 2022*  Boone Baldwin Toni Greider Jan Landers–Lyman Ben Rice Mike Seiler *Tenure ends June 30, 2021*  Bob Brown Janet Cartmell Larry Mitchum Eugene Potter Pennie Redmond

**Webmasters** Bob Brown, Wendell Curtis

**Class Coordinator** Janet Cartmell

**Office Coordinator Jan Landers–Lyman** 

#### **Office Supervisors**

Bob Brown, Wendell Curtis, Tracy Elton, Nancy Kolacz, Jan Landers–Lyman, Mike Seiler, Lydia Short, Julia Steanson, Larry Trivette, Cookie Dungan

#### **Alternate Supervisors**

Jenny Brown, Nancy Bowling, Kathy Davis, Gale Greer, Marie Han, Nita Martin, Toni Greider, John Plumlee, Sandra O' Neal, Helen Pope, Dottie VanWinkle

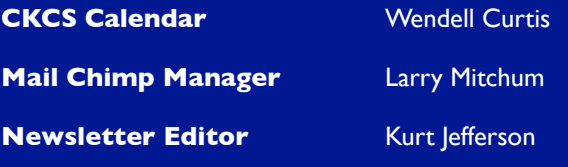

#### **Newsletter Proofreaders**

Ben Rice, Brooke Thomas, Toni Greider, Gail Waller, Pat Vaughan, Lydia Short, Toni Greider, Kurt Jefferson Kurt Jefferson

#### **Refreshment Center** Jim Hughes

**Your support is what keeps CKCS going. Thank you for becoming a member, renewing your membership and helping keep CKCS alive!**

## <span id="page-3-0"></span>**How to register online: CKCS Classes & Workshops**

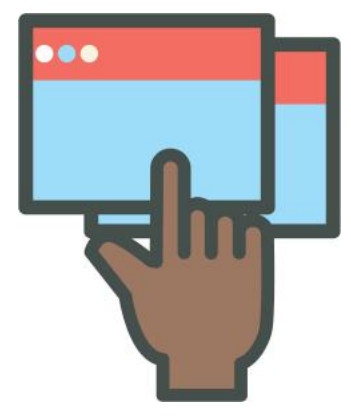

**Visit** the [CKCS store](https://www.ckcs.org/store) and click on either **Classes** 0r **Workshops** on the blue menu at the top of the page. Choose the course you want to take and check out on the secure website using your credit card or PayPal account. Here's the CKCS Store website: [www.ckcs.org/store.](http://www.ckcs.org/store) Instructions on how to use the online store are on a link at [ckcs.org](http://ckcs.org). You can use any valid credit card or PayPal account to pay for your class, workshop, or CKCS membership fee. A PayPal account is *not* required to register and pay online.

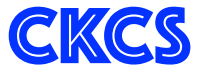

Because of the ongoing COVID–19<br>pandemic, all CKCS classes and w<br>are taught using the Zoom app. pandemic, all CKCS classes and workshops are taught using the Zoom app.

If you don't have Zoom on your Windows 10 PC, Mac, iPad, iPhone or Android device, page 21 of this newsletter tells where you can download the latest Zoom versions.

Pages five and six contain the spring class and workshop schedules.

While visiting the CKCS store website, here are your options:

**Membership** – Join CKCS by clicking on the Membership link. Choose among these options:

- Regular Individual Membership 1 year
- Regular Individual Membership 2 years
- Regular Individual Membership 3 years

After you make a membership choice, you'll be asked to enter the name you want to appear on your CKCS membership card. You can pay by credit card online.

**Classes via Zoom** – Register and pay online by credit card or PayPal. (Click on a link for a specific class to get more details about that class.) Students will receive a Zoom link via email for each class before the class begins. The link will be sent to the email address you provide when you register.

**Workshops via Zoom** – Register and pay for CKCS workshops by credit card or PayPal. (Click on a link for a specific workshop to get more details about that event.) Students will receive a Zoom link via email for each workshop before it

begins. The link will be sent to the email address you provide when you register.

#### **Register by Phone**

**If you prefer, registering for classes and workshops or joining CKCS by making a phone call is still an option.**

**Call CKCS at 859–373–1000 and leave a message. Include your name (spell it), the course you want to take, and a phone number where you can be reached. DO NOT leave credit card information on voice mail.** 

#### **Class/Workshop Pricing**

**Unless indicated otherwise, classes cost \$48 for CKCS members, \$60 for non–members.** 

**Workshops cost \$24 for CKCS members, \$30 for non–members.**

**CKCS members receive a 20% discount on all class and workshop fees.**

# Spring Classes & Workshops

<span id="page-4-0"></span>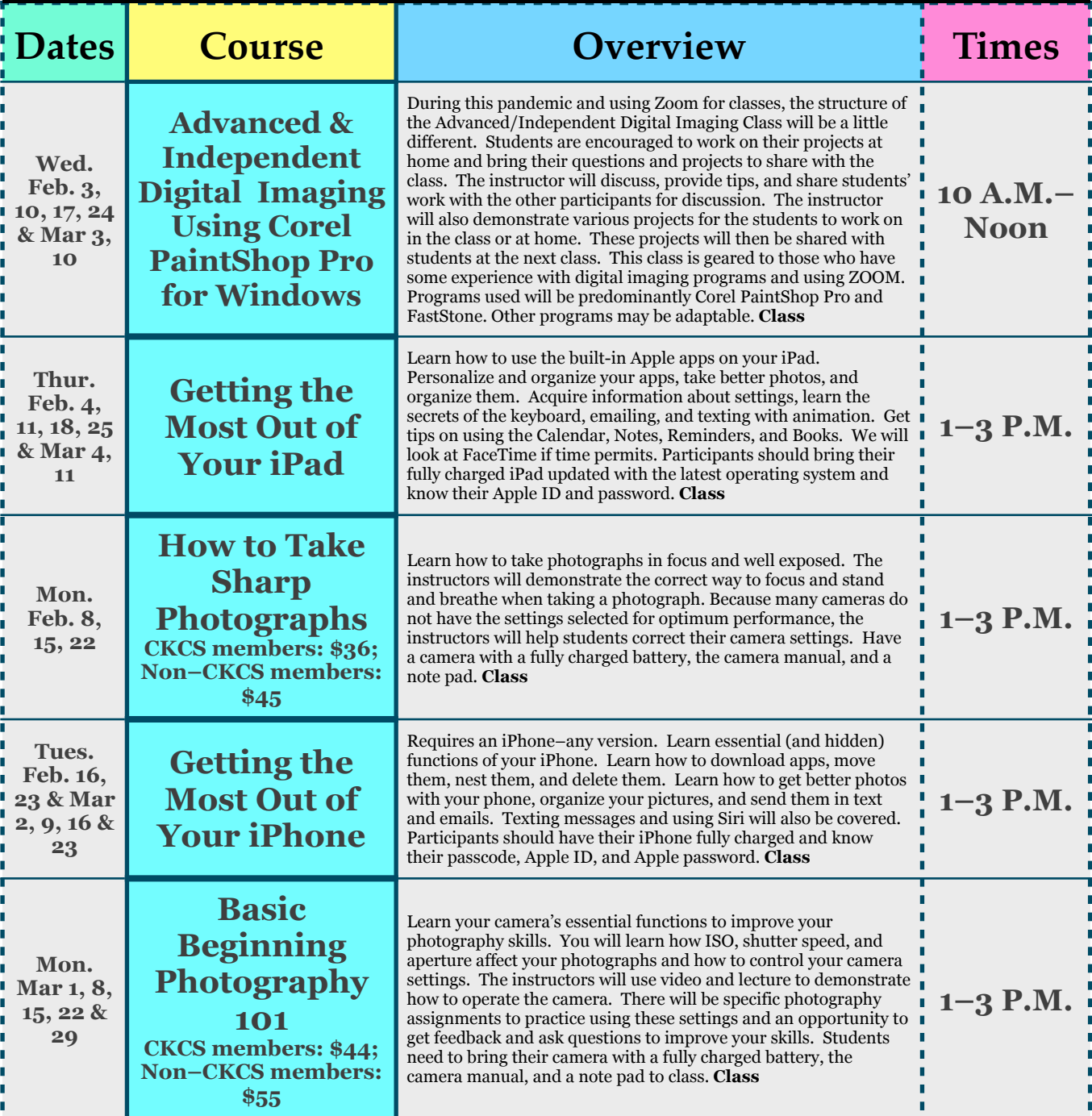

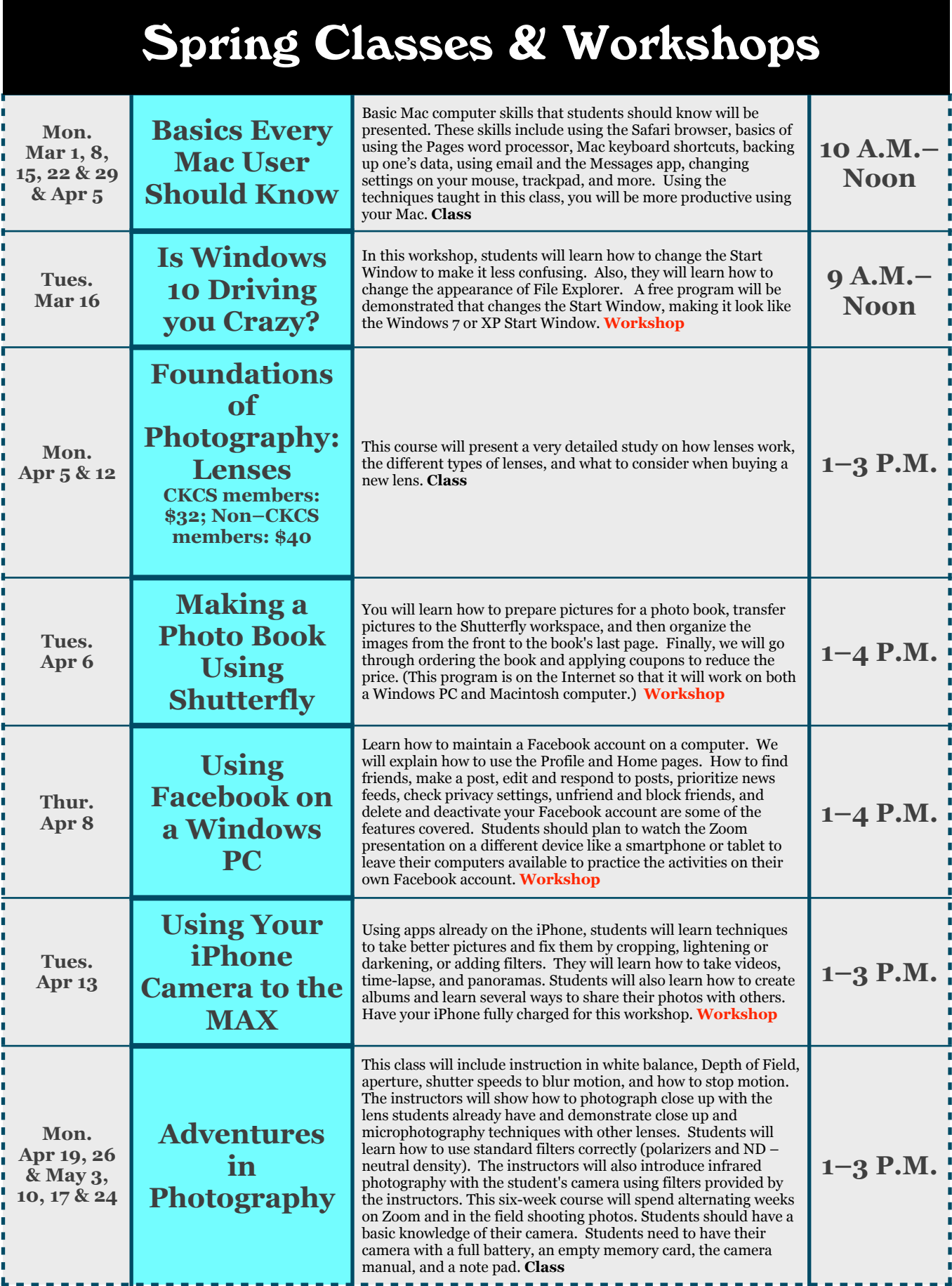

## **Spring, Where Art Thou Hiding?**

<span id="page-6-0"></span>**A** fter a February that many of us would like to<br>forget (snow, snow, and more snow and then<br>cold and more cold), where is spring? Like a<br>lapsnoon bullet trein appealing down the rails forget (snow, snow, and more snow and then cold and more cold), where is spring? Like a Japanese bullet train speeding down the rails, spring is around the next curve.

Warmer weather is coming. If the folks at NOAA (the agency that runs the National Weather Service) are correct, the next three months could be even warmer than normal.

The long–term forecast map shown below indicates central Kentucky has a 55 to 60 percent chance of enjoying a warmer than normal March, April, May.

The forecasters also predict a wet spring for us. Central Kentucky has a 50 percent chance of above average rain over the same period.

of the most active springs in recorded history, especially April with over 700 tornadoes, but it was a later start to that tornado season."

You may remember it was one year later, in March 2012, that the [West Liberty–Salyersville tornado](https://en.wikipedia.org/wiki/Tornado_outbreak_of_March_2%E2%80%933,_2012)  struck. Wikipedia writes, "The outbreak was the second deadliest in early March for the U.S. since official records began in 1950." You may remember one of The Weather Channel's chief meteorologists even predicted severe weather and possible tornadoes in Kentucky at that time.

We're hoping for a much quieter spring 2021 with no severe weather. But after a very blustery, snowy and cold February, most of us welcome above–normal temperatures predicted to head our way.

#### **A Stormy Spring In Store?**

What about severe weather? As AccuWeather [writes,](https://www.accuweather.com/en/severe-weather/accuweathers-2021-us-spring-severe-weather-tornado-forecast/901242) "Severe weather can occur during any month of the year, but the peak activity usually falls during the months of March, April and May." In fact, AccuWeather predicts all of Kentucky, southwest Ohio, southern Indiana, central and southern Illinois, almost all of Tennessee, Missouri, Arkansas, and several other states are targeted to have a higher than normal severe thunderstorm risk during March through May.

AccuWeather's lead long–range meteorologist Paul Pastelok cites La Niña as one major factor. He says the water temperature in the central and eastern tropical Pacific Ocean during February 2021 was quite similar to the pattern witnessed in February 2011.

You might remember that spring 2011 was an extremely active severe weather period. AccuWeather writes it was "one

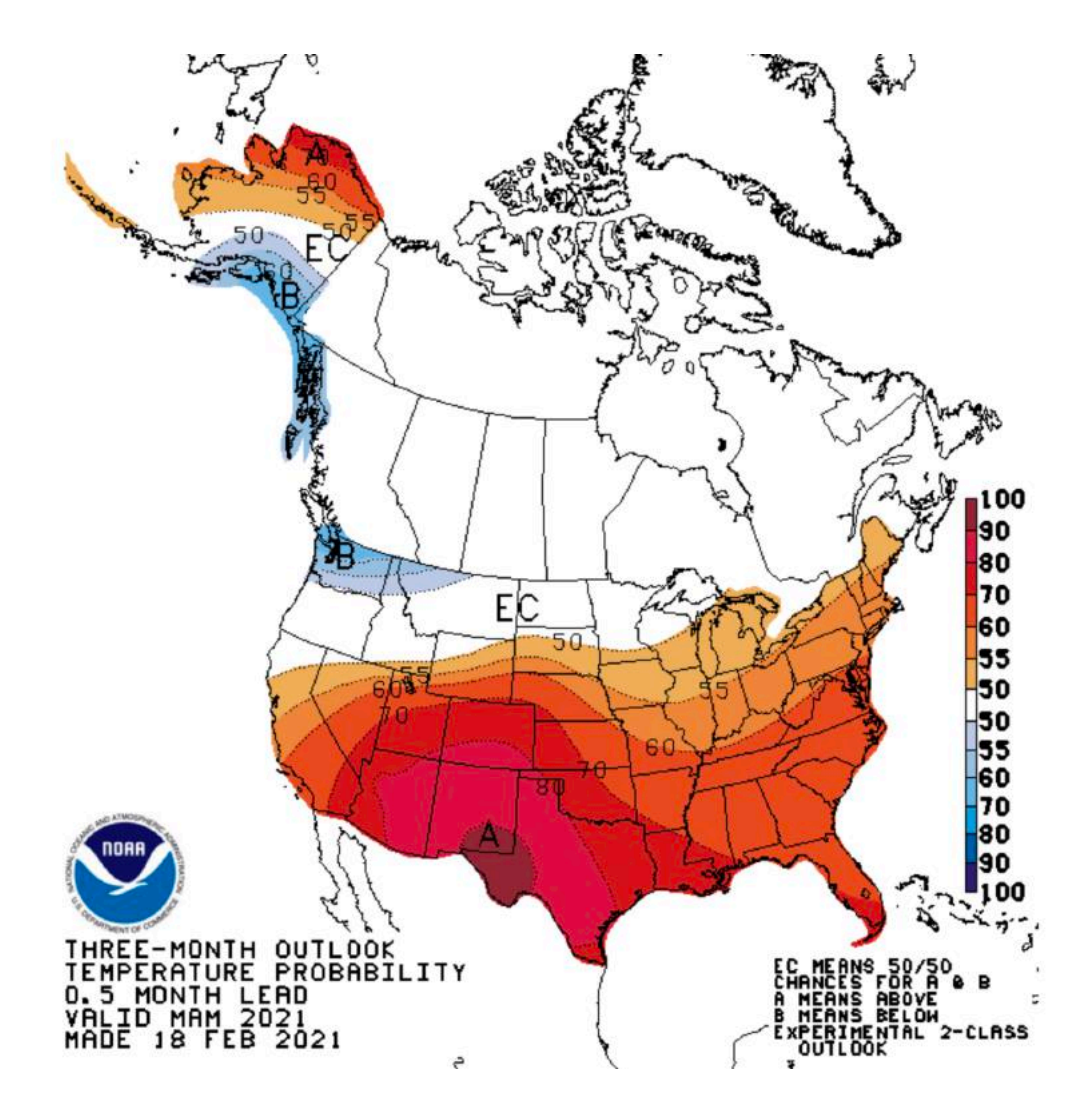

<span id="page-7-0"></span>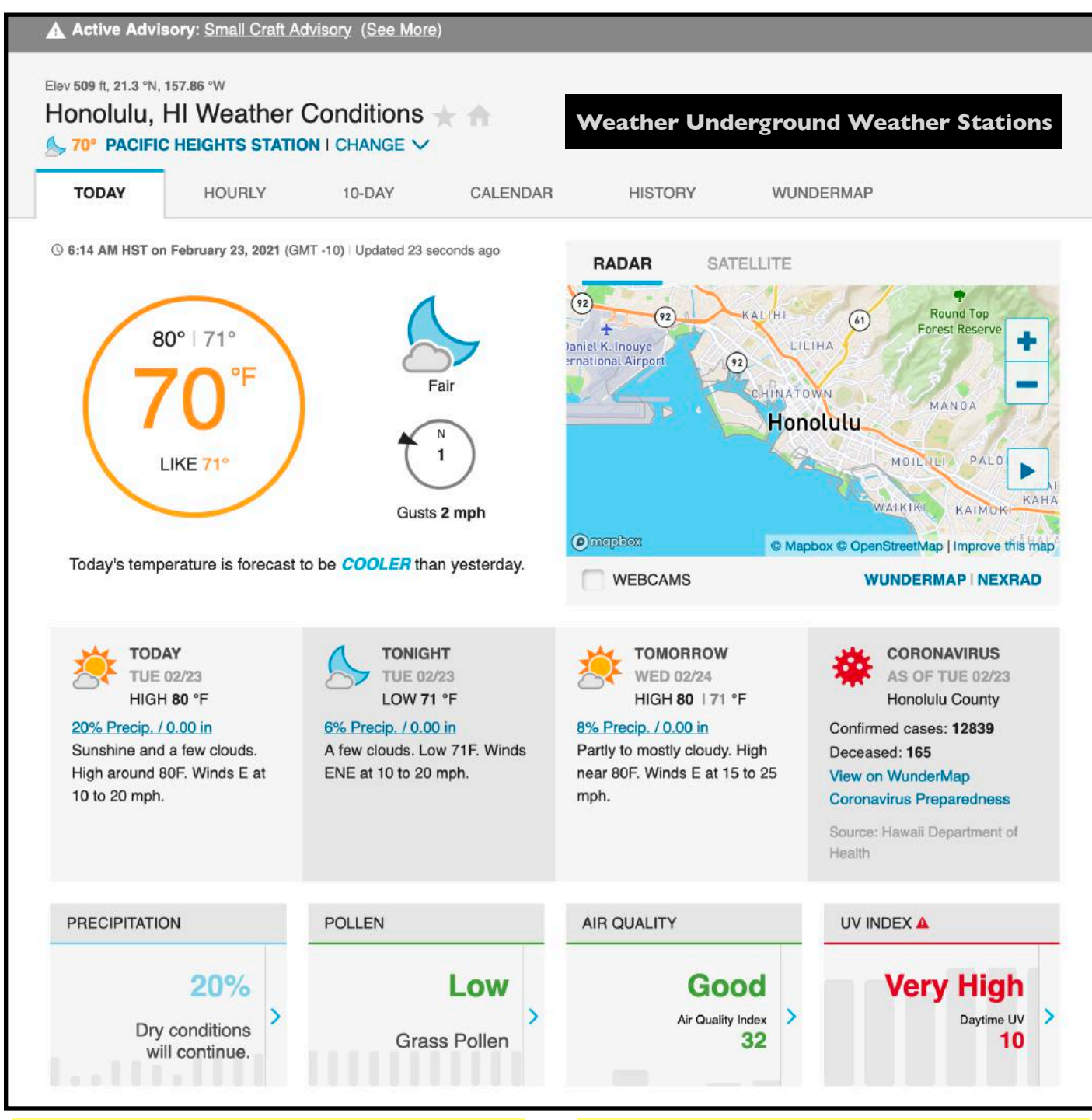

**Several CKCS members have asked me what I use for the home page on my Macs and when using Safari on the iPad. The answer?** 

**Weather Underground. I've mentioned this before, but it bears repeating. If you're looking for a neat weather website, this is it.** 

**There's a search blank on the upper right–hand corner of the page (it's not shown in this screen grab) where you can type any zip code to get current conditions and the forecast for that city.** 

**You get access to local weather stations in that locale. I normally use the Belleau Wood/ Veteran's Park Weather Station because it's closest to my home. If that's not working, it normally defaults to Cassidy Elementary.** 

**Here's the [website](https://www.wunderground.com/weather/us/ky/lexington/KKYLEXIN25) to access a generic Lexington station. If you want one closer to your home, after typing in your zip code, click on CHANGE (next to the station name) at the top of the page.** 

<span id="page-8-0"></span>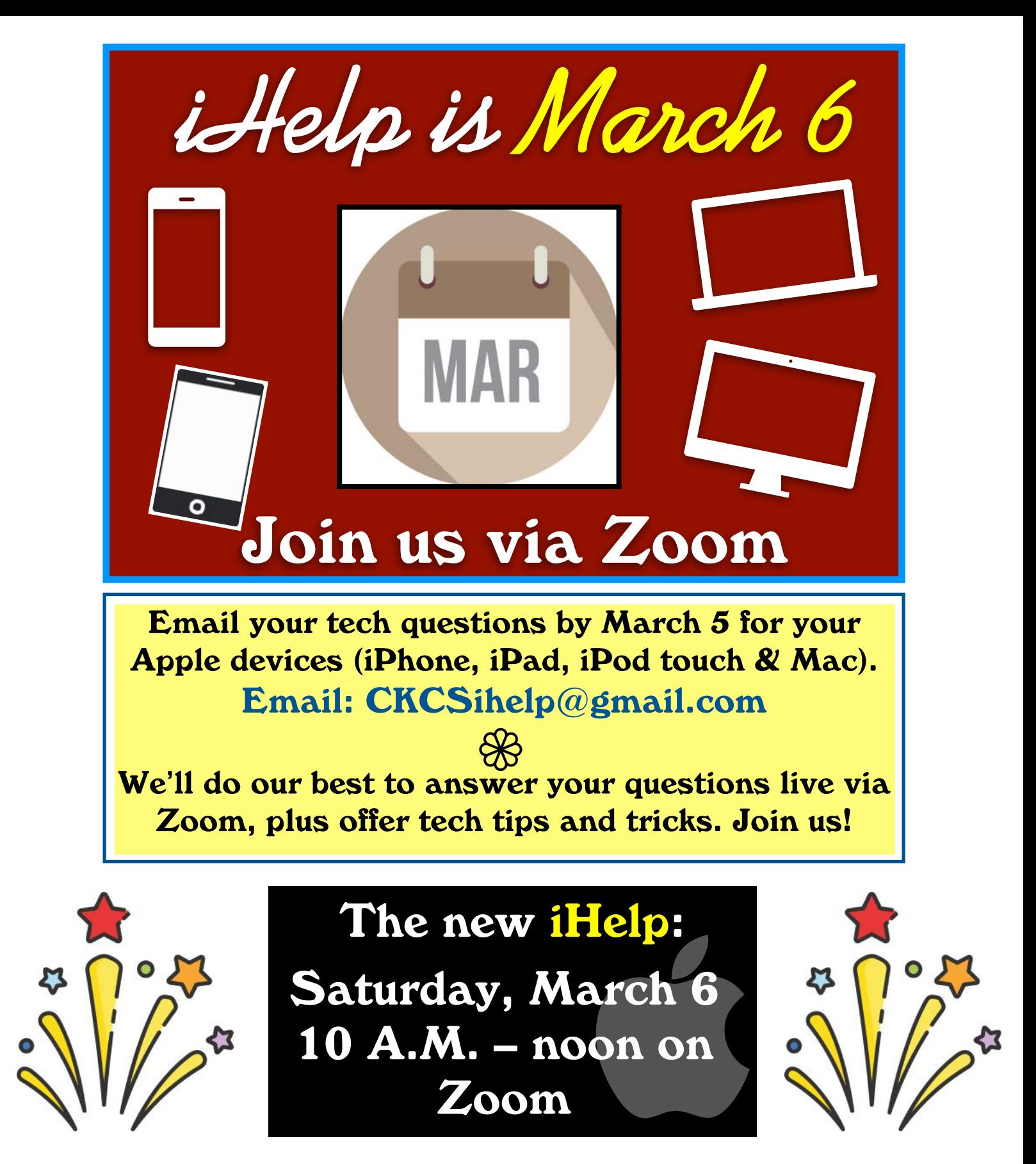

Join us for the live March Zoom iHelp session: **<https://us02web.zoom.us/j/81333291320>**

If you cannot join us in March, please join us on Saturday, April 3, at 10 A.M. via Zoom. Please email your tech questions by April 2 to CKCS[ihelp@gmail.com](mailto:ihelp@gmail.com)

## **President's Comments**

## <span id="page-9-0"></span>**Reflecting on the Past and Looking Towards Summer**

 $\frac{1}{2}$ ast year at this time, we were so excited about our new bigscreen TV.

We were trying to figure out how to use all of its controls.

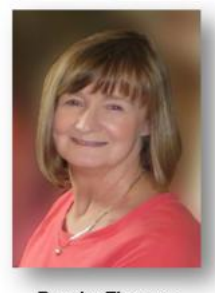

**Brooke Thomas president@ckcs.org**

Was that just a year ago?

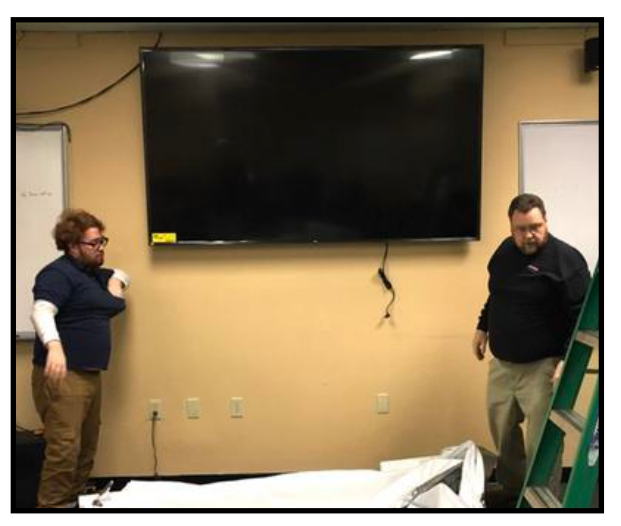

**Early last year, a crew from Pieratt's installed the new flat–screen TV at the CKCS Resource Center. The large screen offers much better resolution than the ceiling projector that CKCS has used for many years. The computer society had begun using the new TV for classes, workshops, SIG meetings, Tech Night, board meetings and other events before the Covid–19 pandemic struck.** 

I remember that we were also in a state of denial and were thinking we would be shut down for a month.

In April, we realized we were going to have to do something different. Zoom became a daily word in our vocabulary,

masks became fashion accessories, and social distance became a way of life.

Spring classes (although it feels like winter) have begun, but it's not too late to get in one that starts in March, April, or May.

Be sure to check the schedule. These classes, of course, will be via Zoom. There is still time to register, and you can do so online.

Summer cannot come soon enough. We are in the middle of planning our summer schedule.

These classes and workshops will be held in June and July. At this point we are still planning on teaching in the Zoom mode.

Stay tuned, as only time will tell when we can go back to in-person classes.

Even when we can have in-person classes again, we may find a role for Zoom presentations.

It has become another tool in our teaching tool kit. We will be working on how to incorporate it into CKCS offerings.

Hopefully, this time next year we will be talking about how we survived last winter and how different 2022 is.

Hang in there and have patience. We will get there eventually!

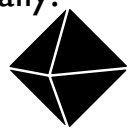

## **March Tech Night**

#### <span id="page-10-0"></span>**By Brooke Thomas**

## **Bill's Weather 101 For Grownups**

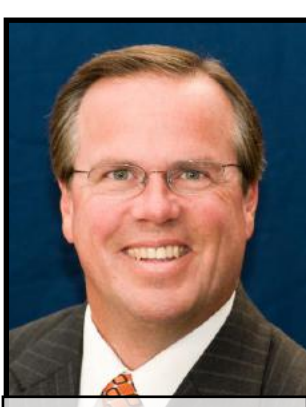

I f you watch<br>
weather on<br>
Lexington's<br>
NBC–TV affiliate, f you watch weather on Lexington's Bill Meck needs no introduction.

**Bill Meck, WLEX–TV chief meteorologist**

For everyone else, meet Bill Meck, channel 18's chief meteorologist (also

known as one of the members of 18's weather team who lives and breathes all things weather.)

He is well known for his enthusiasm, understanding, teaching and reporting weather. And Bill is speaking at the March Tech Night via Zoom.

During the last two decades, Bill Meck has provided central and eastern Kentuckians weather forecasting with an award–winning blend of humor, education and accuracy.

Before coming to Kentucky, Bill worked in the Roanoke, Indianapolis, Spartanburg, and Des Moines TV markets.

During that time he's spoken to well over 100,000 Kentucky kids with Bill's Weather 101, which takes the science of

meteorology and makes it simple and fun for students to understand.

He has geared this presentation to adults for Tech Night in March and will include information about the evolution of computers in the weather business.

Since coming to Lexington he has become part of the fabric of Lexington and the surrounding counties.

He has emceed numerous events including the Lexington Music Awards, Lakeside Live, The Kentucky Rose of Tralee, various galas, and fundraisers, as well as being a featured reader with the Lexington Philharmonic.

Bill is an Advisory Board member for the Salvation Army and chairs the annual LemonAid Days.

Join us on March 8 for a fun and informative discussion about all things weather–related.

When it comes to weather, discover the answer to this question: Are you smarter than a 5th grader? You might just surprise yourself!

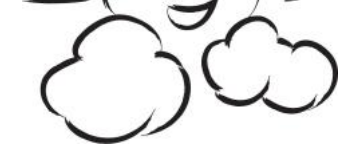

**Tech Night Zoom Link: <https://us02web.zoom.us/j/82109235232>**

# If you believe in CKCS and its mission, please support it by:

• **Becoming a member. You can phone** (859) 373-1000 and request a membership application or visit [https://ckcs.org/](https://ckcs.org/ClcsApp.pdf) [ClcsApp.pdf.](https://ckcs.org/ClcsApp.pdf) Fill out the form and mail it in. Or go online: [ckcs.org/store](http://ckcs.org/store)

- 
- **Taking classes or workshops. The spring session** of classes will start in February. See pages 5 & 6 for a list of classes & workshops.
- 

• **Choosing to support CKCS when you shop at Kroger.** [This](https://www.communityservicesproject.org/kroger/)  [website tells you how to set it up.](https://www.communityservicesproject.org/kroger/) **Please choose** the Central Kentucky Computer Society as the non–profit you want to support. When you buy groceries, a portion of what you pay benefits CKCS.

• **Choosing to support CKCS when you buy online using AmazonSmile. You have to visit** [smile.amazon.com](http://smile.amazon.com) (not [amazon.com](http://amazon.com)) to make this work. If you prefer, you can use the Amazon mobile app on your smartphone and activate "AmazonSmile" in the Settings. Then choose CKCS as the non–profit you want to help. This [website](https://smile.amazon.com/gp/chpf/about?*Version*=1&*entries*=0) explains what AmazonSmile is and how to use it.

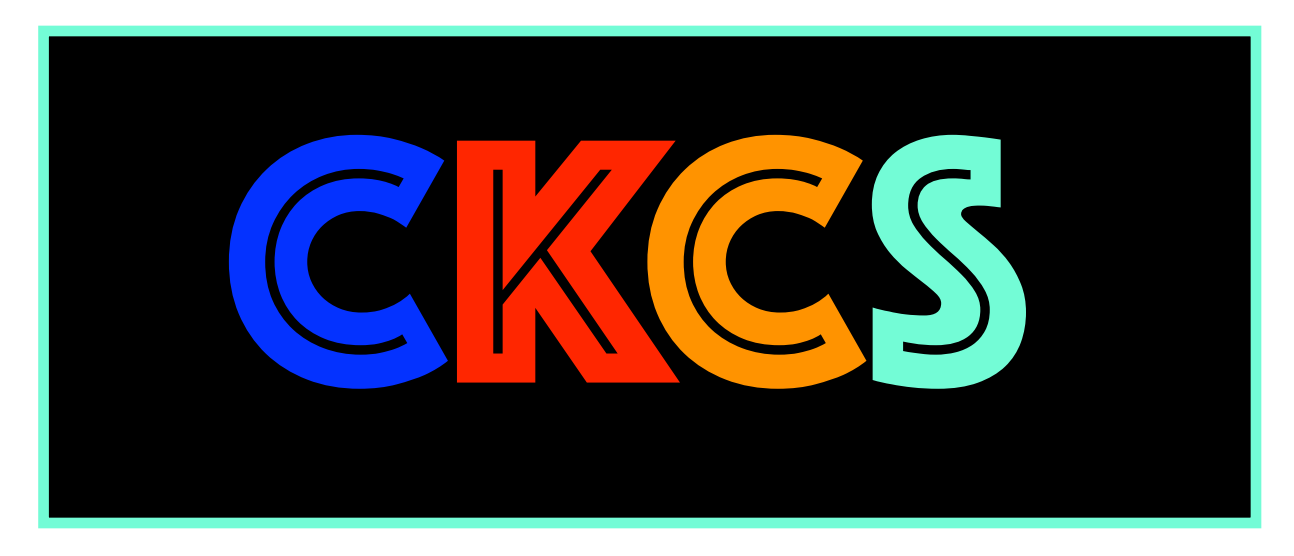

## **Masks, Quilts & Potholders That Are Works of Art**

#### <span id="page-12-0"></span>**By Kurt Jefferson**

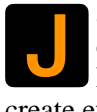

anet Serrenho is an artist. This CKCS member<br>doesn't use her hands to mold clay in her<br>Lexington home. Instead, she uses her hands to doesn't use her hands to mold clay in her create eye–catching works of art on her sewing machines.

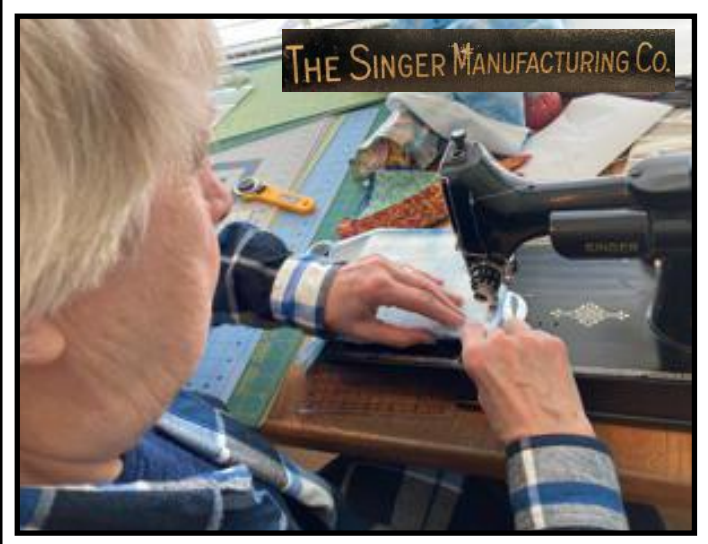

**CKCS member Janet Serrenho uses one of her portable electric sewing machines, which Singer first introduced in the U.S. in 1921, to work on a face mask for distribution during the pandemic. As shown above, Singer's trademark gold name is stamped on each machine.** 

All of these creations could be framed and hung on the wall. They're that eye–appealing. Since the coronavirus pandemic, she estimates she's created at least 100 masks. She's given them away – that's right, free – to neighbors, friends from church and volunteers at the CKCS office who in January manned phones to register students for classes. While her Covid masks resemble tiny color–filled paintings, her "big bed" quilts (covering an entire mattress) are giant masterpieces. Serrenho has sold an estimated 40 to 45 of these eye–popping quilts (often used

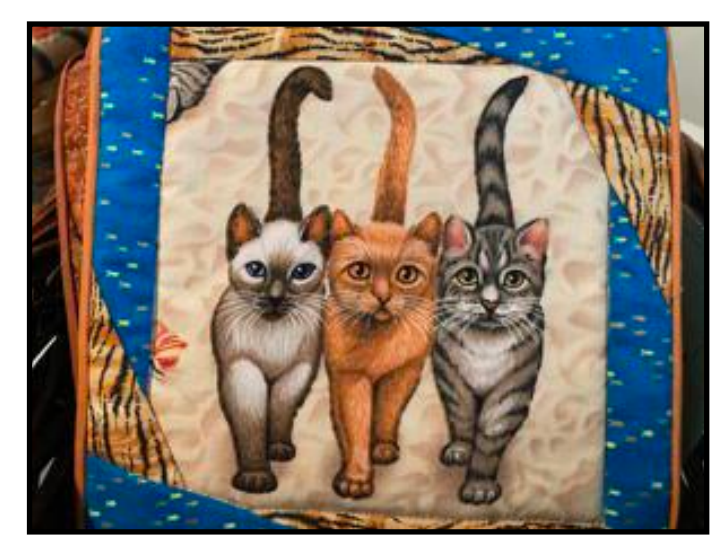

**'Cats on the beach' themed potholder.** 

to decorate a wall). The [Kentucky Artisan Center](http://www.kentuckyartisancenter.ky.gov/) in Berea sells Janet's quilts and potholders to travelers and locals who stop there. Don't be surprised if you spot one of Janet's quilt creations hanging from the wall at U.K. Hospital, Saint Joseph Hospital – East, and at Kentucky's statewide PBS television network – KET. (All of these sites have displayed Janet's works on their walls at one time or another.)

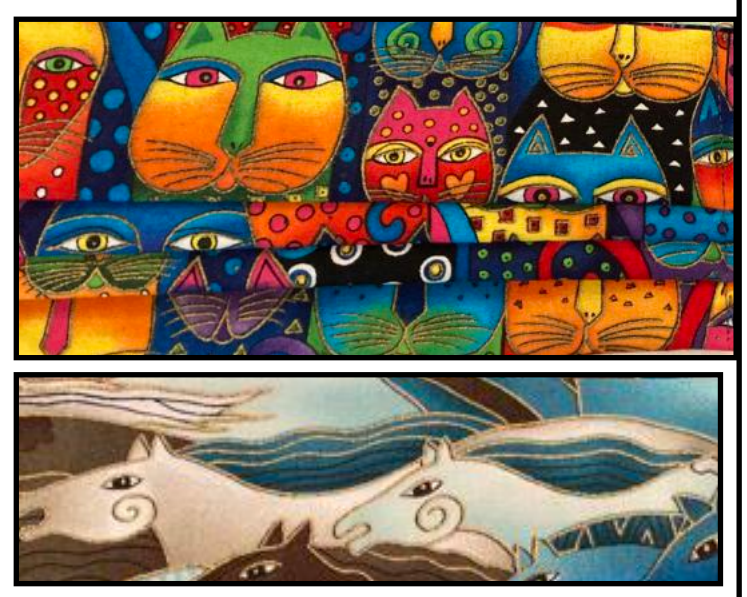

**Two distinctive themes on facial masks – a stream of colorful felines and horses racing one another – are like tiny framed paintings that make regular masks look bland.** 

Two physicians in Lexington also have displayed her quilts on walls in their homes. There's just something about this colorful beauty on fabric that is comforting to the soul in these stressful times.

Folks are not just embellishing their walls with these

masterpieces or protecting their lives with these masks. These fans are becoming converts – they have a connection to these unique works of art.

Janet tells how a motorist passing through Berea bought one of her quilts at the Kentucky Artisan

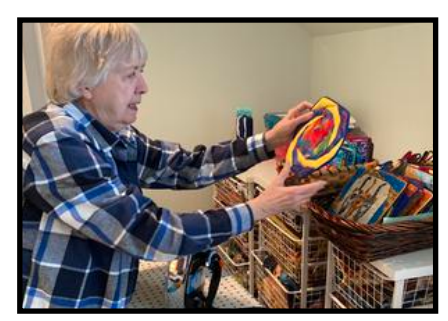

**Janet's potholders are her best–selling item at the Kentucky Artisan Center in Berea. She displays one of many potholders she created.** 

**13** spot on the wall of her home. Center. After the woman arrived home in Texas, she phoned Janet to let her know the quilt had found a valued

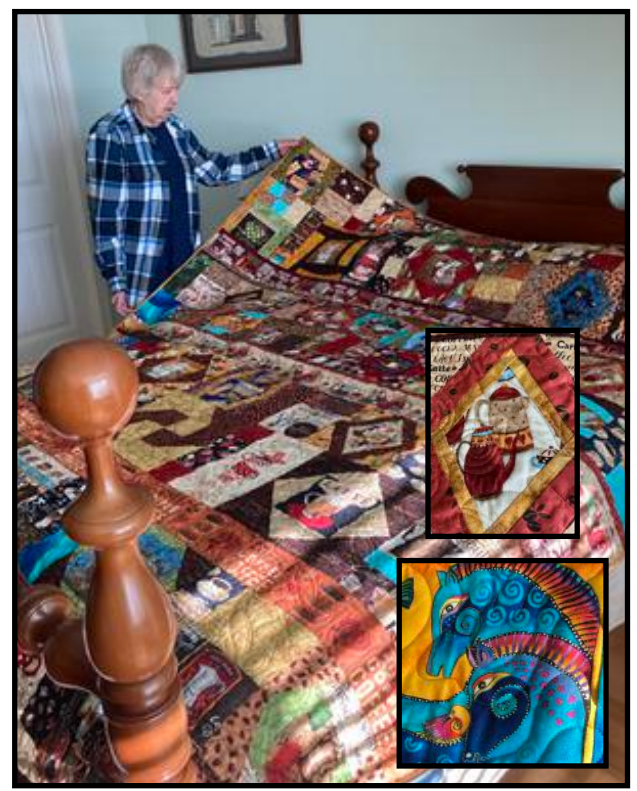

**Janet holds one of her 'big bed' quilts with a coffee motif. Some folks buy them to hang on their walls – providing colorful artwork for their homes. Closeups from her coffee and horse quilts are shown.** 

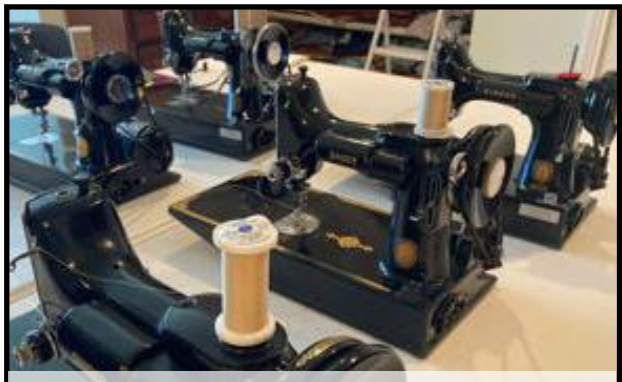

**The Singer 221-1 machines that Janet uses in her work. Singer started selling these portable electric sewing machines in the U.S. in 1921.** 

Then there's the story about the waitress in Newport. Janet was eating lunch with a friend at a restaurant there when a waitress was impressed by Janet's mask. She asked if she could buy the mask – another convert struck by the tiny painting posing as a face covering.

Janet uses a series of 1920–era Singer sewing machines to produce her art. She also relies on a decades–old Kenmore sewing machine. Why use these old machines that most of us have never even seen before? Because they provide more precise control that many modern, automated computer–driven machines just cannot reproduce. If you

were to guess how long it takes for Janet to produce these creations from scratch you might be surprised. She says in an average week she spends only three days in her home sewing room.

Janet does nearly all of the work herself, the exception being the giant bed quilts. Janet says she pays a Corbin– area woman who uses a "long–arm machine" to get proper stitching on the back side of the quilts.

How did Janet get her start? She says she helped an aunt who made a beautiful quilt out of red, white, and blue polyester ("awful material," says Janet) years ago. Janet bought the material for her aunt. Two other pivotal moments in her creation of tiny masterpieces: First, Janet says back in the 1990s she was amazed while perusing the magazine rack in a supermarket. She stopped and stared at the first quilting magazine she had ever seen – nothing but quilting inside the covers. It was as if lightning struck. After that, she was bitten by the sewing bug.

Second, the introduction of a special, very sharp rotary cutter changed everything. For the first time, using a special mat (created with help from the U.S. space program), sewing enthusiasts at home could cut exact sizes easily without the tedious use of scissors.

This allowed a more precise cut, the ability to make a cut in faster time, and no more bothersome use of scissors to cut, cut, and cut one piece after another. Janet says scissors just get in the way while the rotary cutter performs the job beautifully.

You need the right equipment to make these works of art. You also need a keen eye when searching through dozens of colors, styles, and sizes of fabric. Janet

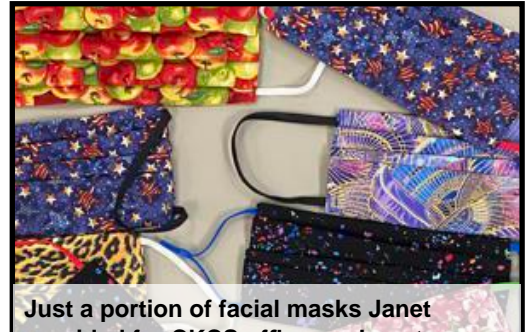

**provided for CKCS office workers to wear during the course registration effort.**  Photo by Brooke Thomas

says she once spent several days joining friends to visit every fabric shop in eastern Tennessee as she searched for just the right fabric for a future creation.

You never know when Janet will take a diamond–in–the– rough piece of cloth and turn it into a unique mask or quilt – creating a burst of color that will really brighten your home – and your spirits on cold winter days.

**• You can reach Janet at: [tserrenho@aol.com](mailto:tserrenho@aol.com) •**

## **Got A New Kindle? Here's How to Use It**

<span id="page-14-0"></span>In this age of computer tablets,<br>
smartphones, and other high-tech<br>
one device keeps selling: Amazon'<br>
e-reader. In fact, during the Covid-19 n this age of computer tablets, smartphones, and other high–tech gizmos, one device keeps selling: Amazon's Kindle pandemic, many public libraries have seen their online downloads of Kindle books soar.

While the Kindle is still quite popular, many folks have never used all of its features. A TechRadar [article](https://www.techradar.com/how-to/how-to-buy-download-and-lend-books-on-an-amazon-kindle-ereader) might help Kindle users get more out of their ereader.

The piece tells you how to buy books on your Kindle, how to buy books using Amazon, how to lend Kindle books, and how to download Kindle books.

If you're looking for a new Kindle, check out Tom's Guide's [picks](https://www.tomsguide.com/us/best-e-readers,review-2766.html) for the best Kindle e– readers.

For another perspective, check out *The New York Times'* Wirecutter review site. The website selects what it considers the [best ebook reader](https://www.nytimes.com/wirecutter/reviews/amazon-kindle-is-the-best-ebook-reader/) available today.

And Lifewire offers what it labels ["The 7](https://www.lifewire.com/best-ereaders-for-seniors-4138229)  [Best E–Readers For Seniors in 2021."](https://www.lifewire.com/best-ereaders-for-seniors-4138229)  Lifewire really likes the Kindle Paperwhite model introduced in 2018.

Amazon has beefed up its Kindle selection, offering models such as the basic Kindle, the Kindle Paperwhite, and Kindle Oasis.

Amazon's [website](https://smile.amazon.com/s?k=kindle) provides an overview of the different models.

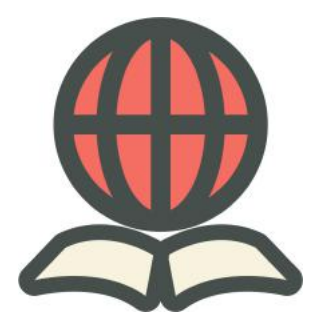

## **Add this to your "Who knew?" file**

#### **Science!**

Okay. Now that I've got your attention, how about a science factoid?

While perusing (I just wanted to use that word once in the CKCS newsletter) the Louisville National Weather Service

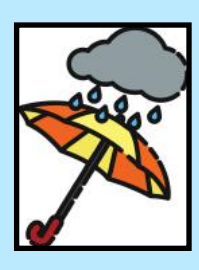

forecast discussion page in late February, I stumbled across this science tidbit. Who knew? I didn't!

 • "Here's some fun weather knowledge you can use to impress your friends. Cold rains (close to the freezing mark) are typically more detrimental to snowpacks vs warmer rains. This may seem counterintuitive, but consider this: A very cold rain that falls on a snowpack will cool and freeze as ice within the snowpack. When water goes from liquid to ice, it releases quite a bit of latent heat.

This in turn will warm the surrounding snowpack and make it more conducive for further melting. In comparison, a warmer rain may fall through a snowpack and absorb into the ground before it would have any chance of freezing. It would cause some melting of the snow, but latent heat would not be released in this process (rather, heat is absorbed by the melting snow) and the temperature of the snowpack would remain fairly constant.

The release of latent heat during the freezing process can also be observed in freezing rain events. When absent of any warm/cold air advection processes and heating/cooling sources, the environmental temperature in a freezing rain scenario will gradually rise to above freezing due to latent heat release. This is why we call freezing rain a 'self limiting process.'

The more you know." (Thanks to the NWS.)

## **Collage of ice, snow and tree damage in a park**

<span id="page-15-0"></span>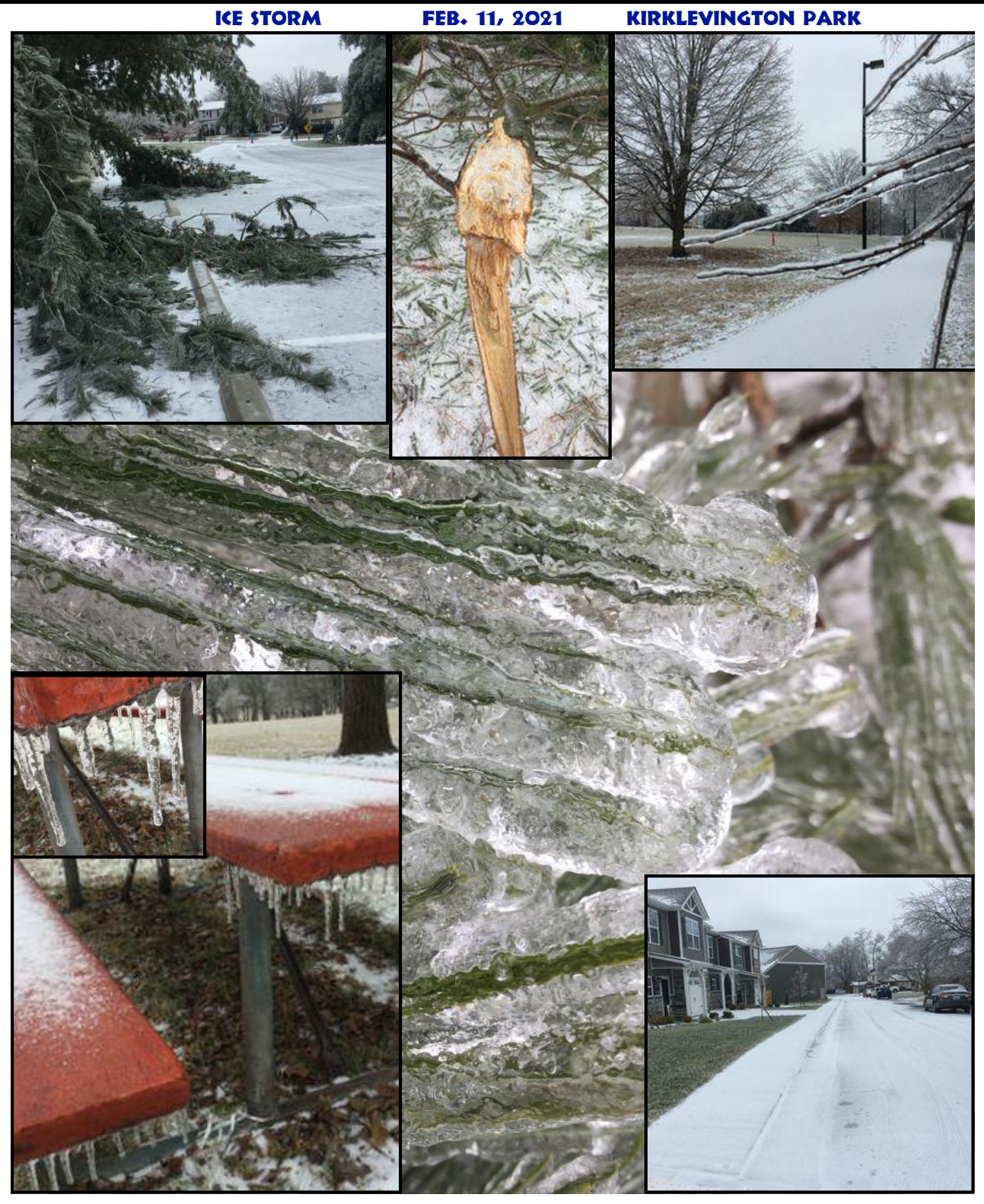

**While on my daily walk in a nearby park, I took my iPhone to listen to an audiobook about a Maine game warden. As I was "crunching" the snow on ice I decided to snap some photos. Here's hoping by the time you read this, these photos will be long–gone memories that can be erased as easily as a file from your iPad or a USB drive connected to your computer. Spring? Bring it on!** 

### <span id="page-16-0"></span>**The Anatomy of a Scam: Puppies and Kittens and Snake Oil Aplenty**

uring a recent CKCS Tech Night Zoom session, Heather Cleary of the local Better Business Bureau asked if those joining in could name one of the fastest growing scams around the globe.

## "If you pay, you will never receive the pet or see your money again."

The answer surprised me. It might surprise you too. It involves puppies and kittens. Oh. My.

During this coronavirus pandemic, as most of us are stuck inside, adoption rates of dogs and cats have skyrocketed. That's great news. The bad news is that [hucksters are posting photos](https://www.pennlive.com/news/2021/01/puppy-scams-soar-amid-pandemic-official-issues-warning.html) of puppies and kittens online or in newspapers.

[Shysters are also using classified ads or online](https://petscams.com/category/puppy-scammer-list/)  [listings](https://petscams.com/category/puppy-scammer-list/) with very low prices for cats and dogs. Sometimes the animals are offered free.

Then the criminals fleece folks intent on adopting one of these adorable creatures.

The animals don't exist. They're not available for adoption. Tricksters are preying on the good graces of animal lovers to steal hundreds, if not thousands, of dollars.

After the interested pet buyer bites, the scammer tricks him or her into paying fees for transport, medical bills, adoption, plus carriers for shipping.

The seller normally asks for cash via "money transfer." Once the buyer pays the money, the scammer demands even more cash.

An organization called [petscams.com](http://petscams.com) tracks puppy scams and now has more than. [23,000](https://petscams.com/category/puppy-scammer-list/)  [fraudulent pet websites](https://petscams.com/category/puppy-scammer-list/) listed in its directory.

One sentence on the petscams website stands out: **If you pay, you will never receive the pet or see your money again.** 

[The Puppy Scammer List](https://www.puppy-scammer-list.us/) also documents websites created by criminals. It points out that snake oil salesmen will often ask where you live before offering details of their location. "Oh, you live in Kentucky? We're in Maine or Oregon or North Dakota…" They'll list a location as far as possible away from you to increase the bogus shipping fees.

[petscams.com](http://petscams.com) cites one website in particular involved in this mess. It's supposedly [selling](https://petscams.com/puppy-scammer-list/gradyyorkiepuppies-com/)  [Yorkie puppies.](https://petscams.com/puppy-scammer-list/gradyyorkiepuppies-com/) Petscams traced the website registration to Panama.

Petscams says the website was set up using a stolen credit card. And pet scams says the people behind the website apparently only intend to use the website domain name for one year. In other words, after

they earn a bundle scamming animal lovers, they'll hit the road and vanish.

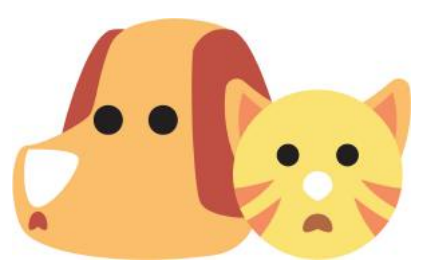

The pet adoption scams are so popular that the BBB is urging potential animal adopters to read [its website](https://www.bbb.org/article/scams/14213-puppy-scams-how-to-protect-yourself-from-fake-online-pet-sellers) on how to protect yourself from tactics used by the hucksters.

As always, the best place to adopt? Your local humane society. There you will actually see the animal before adoption.

## **The Anatomy of a Scam: Ransom for My Files**

<span id="page-17-0"></span>**A definition of ransomware appearing in the built–in dictionary on my Mac.** 

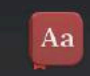

### **ran-SOM-Ware** | ransam,wer |

#### noun

—-

a type of malicious software designed to block access to a computer system until a sum of money is paid: although ransomware is usually aimed at individuals, it's only a matter of time before business is targeted as well.

In mid–February, I checked my Gmail account as I do several times a day. Lurking in my Junk folder was a mysterious email message that appeared to come from Germany.

The email address used to send the message might be stolen or forged. But the subject is clear: **Payment for your account.** 

This is a new form of what's called "ransomware." It used to be that criminals would install software on a user's computer and encrypt all the files – basically locking them so the user can't read them. The victim would get his or her data back after meeting ransom demands.

Hospitals and other health care facilities have been targeted in recent years, and these attacks have escalated.

Now scammers are sending emails containing ransom demands – even without installing any software.

That is the gist of the email I received in my Gmail account. So it appeared on both my Macs and iPad.

I'm sharing the message with readers of this newsletter to alert you – should you receive a similar threat.

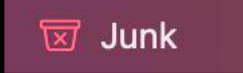

#### **Payment for your account**

Feb. 17, 2021 at 4:33 P.M. From: webmaster@dreirad\*\*\*\*\*\*\*.de To: Kurt

Greetings!

I have to share bad news with you.

Approximately few months ago I have gained access to your devices, which you use for internet browsing.

After that, I have started tracking your internet activities.

Here is the sequence of events:

Some time ago I have purchased access to email accounts from hackers (nowadays, it is quite simple to purchase such thing online).

Obviously, I have easily managed to log in to your email account [email account name deleted].

One week later, I have already installed Trojan virus to Operating Systems of all the devices that you use to access your email.

In fact, it was not really hard at all (since you were following the links from your inbox emails). All ingenious is simple.  $=$ )

This software provides me with access to all the controllers of your devices (e.g., your microphone, video camera and keyboard).

I have downloaded all your information, data, photos, web browsing history to my servers.

I have access to all your messengers, social networks, emails, chat history and contacts list.

My virus continuously refreshes the signatures (it is driver-based), and hence remains invisible for antivirus software.

Likewise, I guess by now you understand why I have stayed undetected until this letter...

While gathering information about you, I have discovered that you are a big fan of adult websites.

You really love visiting porn websites and watching exciting videos, while enduring an enormous amount of pleasure.

Well, I have managed to record a number of your dirty scenes and montaged a few videos…

If you have doubts, I can make a few clicks of my mouse and all your videos will be shared to your friends, colleagues and relatives.

I have also no issue at all to make them available for public access.

I guess, you really don't want that to happen, considering the specificity of the videos you like to watch, (you perfectly know what I mean) it will cause a true catastrophe for you.

Let's settle it this way:

You transfer \$950 USD to me (in bitcoin equivalent according to the exchange rate at the moment of funds transfer), and once the transfer is received, I will delete all this dirty stuff right away.

After that we will forget about each other. I also promise to deactivate and delete all the harmful software from your devices. Trust me, I keep my word.

This is a fair deal and the price is quite low, considering that I have been checking out your profile and traffic for some time by now.

In case, if you don't know how to purchase and transfer the bitcoins - you can use any modern search engine.

Here is my bitcoin wallet: (Bitcoin wallet deleted)

You have less than 48 hours from the moment you opened this email (precisely 2 days).

Things you need to avoid from doing:

\*Do not reply me (I have created this email inside your inbox and generated the return address).

\*Do not try to contact police and other security services. In addition, forget about telling this to you friends. If I discover that (as you can see, it is really not so hard, considering that I control all your systems) - your video will be shared to public right away.

\*Don't try to find me - it is absolutely pointless. All the cryptocurrency transactions are anonymous.

\*Don't try to reinstall the OS on your devices or throw them away. It is pointless as well, since all the videos have already been saved at remote servers.

Things you don't need to worry about:

- That I won't be able to receive your funds transfer.
- Don't worry, I will see it right away, once you complete the transfer, since I continuously track all your activities (my trojan virus has got a remotecontrol feature, something like TeamViewer).
- That I will share your videos anyway after you complete the funds transfer.
- Trust me, I have no point to continue creating troubles in your life. If I really wanted that, I would do it long time ago!

Everything will be done in a fair manner!

One more thing... Don't get caught in similar kind of situations anymore in future!

My advice - keep changing all your passwords on a frequent basis —-

So there you have it. Obviously, I'm not about to pay a ransom. And my files have not been locked.

Hucksters are sending out these emails worldwide, hoping someone will be terrified and meet their demands. It makes the Nigerian email scams and pleas for help via email (please send money now – John or Mary has been hurt while visiting London or Paris or Sydney or Madrid or…) seem rather tame, doesn't it?

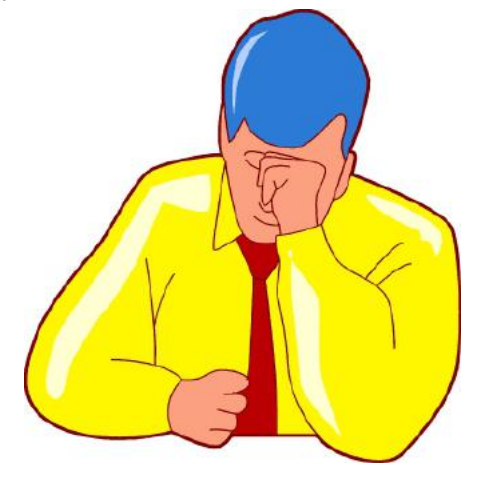

<span id="page-19-0"></span>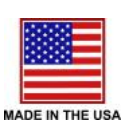

CANAD

Great Brita

 $\odot$ 

XK

## **Made in America, Canada, England, New Zealand, or India?**

**Answers to last month's quiz; Correct answers are highlighted in white below.**

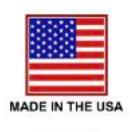

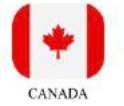

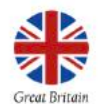

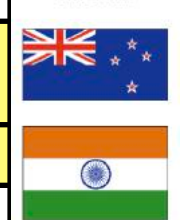

Correct answers are highlighted in white. Correct answers are highlighted in white.

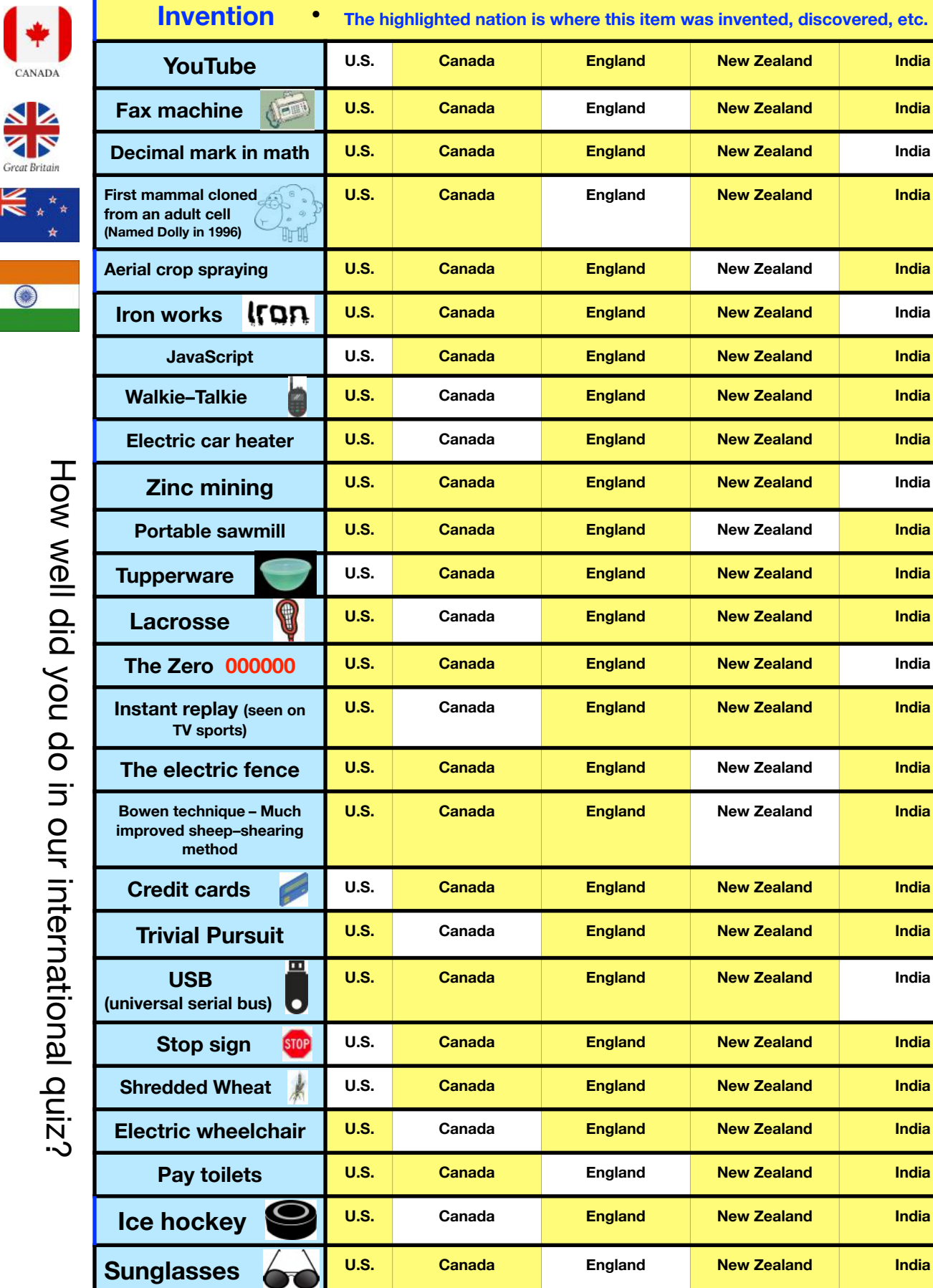

# **March Zoom Links**

<span id="page-20-0"></span>J oin us for the following Zoom sessions on your PC, Mac, iPad, iPhone, Android phone or tablet or other device that will run the Zoom application:

> **CKCS Board of Directors Meeting March 4 at 7 P.M.**

> > **iHelp**

**March 6 at 10 A.M.** 

Zoom link to join: <https://us02web.zoom.us/j/81333291320>

#### **Tech Night**

**March 8 at 7 P.M.** 

Zoom link to join: <https://us02web.zoom.us/j/82109235232>

#### **Windows 10 SIG**

**March 9 at 7. P.M.**  Zoom link to join: <https://us02web.zoom.us/j/82811157647>

#### **Mac/iPad SIG**

**March 11 at 7. P.M.**  Zoom link to join: <https://us02web.zoom.us/j/89152197881>

#### **Word Processing SIG March 16 at 7 P.M.**

Zoom link to join: <https://us02web.zoom.us/j/83030906264>

#### **Amateur Photographers Club SIG**

#### **Every Thursday in March at 10 A.M.**

Zoom link to join: <https://us02web.zoom.us/j/89234995079>

#### **Digital Photography SIG**

**March 23 at 7 P.M.**  Zoom link to join: <https://us02web.zoom.us/j/82232057510>

#### *Zoom links for CKCS classes and workshops will be emailed to students.*

Zoom for Windows and Mac can be downloaded from the Zoom Download Center [here](https://zoom.us/download).

#### **The latest Zoom version available for desktops is 5.5.2.**

If you need Zoom for your iPad or iPhone, it's available from the App Store. Zoom is also available for Android phones and tablets through Google Play.

*Get More Out of Your Zoom Meetings* is available [here](https://zoom.us/features).

ZDNet has created a *Complete Zoom Guide: From Basic Help to Advanced Tricks* found [here.](https://www.zdnet.com/article/zoom-101-a-starter-guide-for-beginners-plus-advanced-tips-and-tricks-for-pros/) 

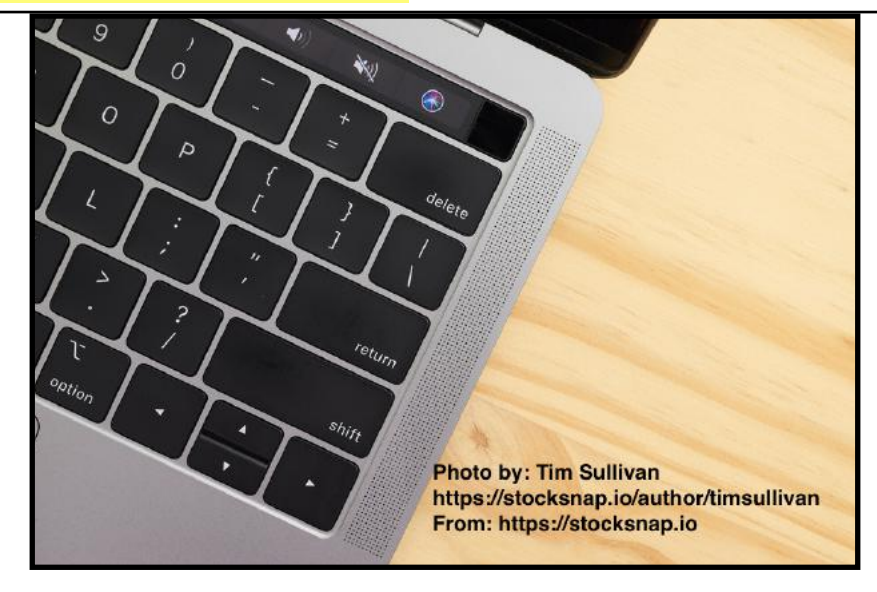

#### **March 2021 CKCS Special Interest Group (SIG) Schedule**

<span id="page-21-0"></span>Larry Trivette prepared this SIG calendar. Print this page for your refrigerator or bulletin board.

#### **Our Resource Center on Moore Drive remains closed due to the COVID-19 pandemic. Join us ONLINE for selected SIG and Open House meetings.**

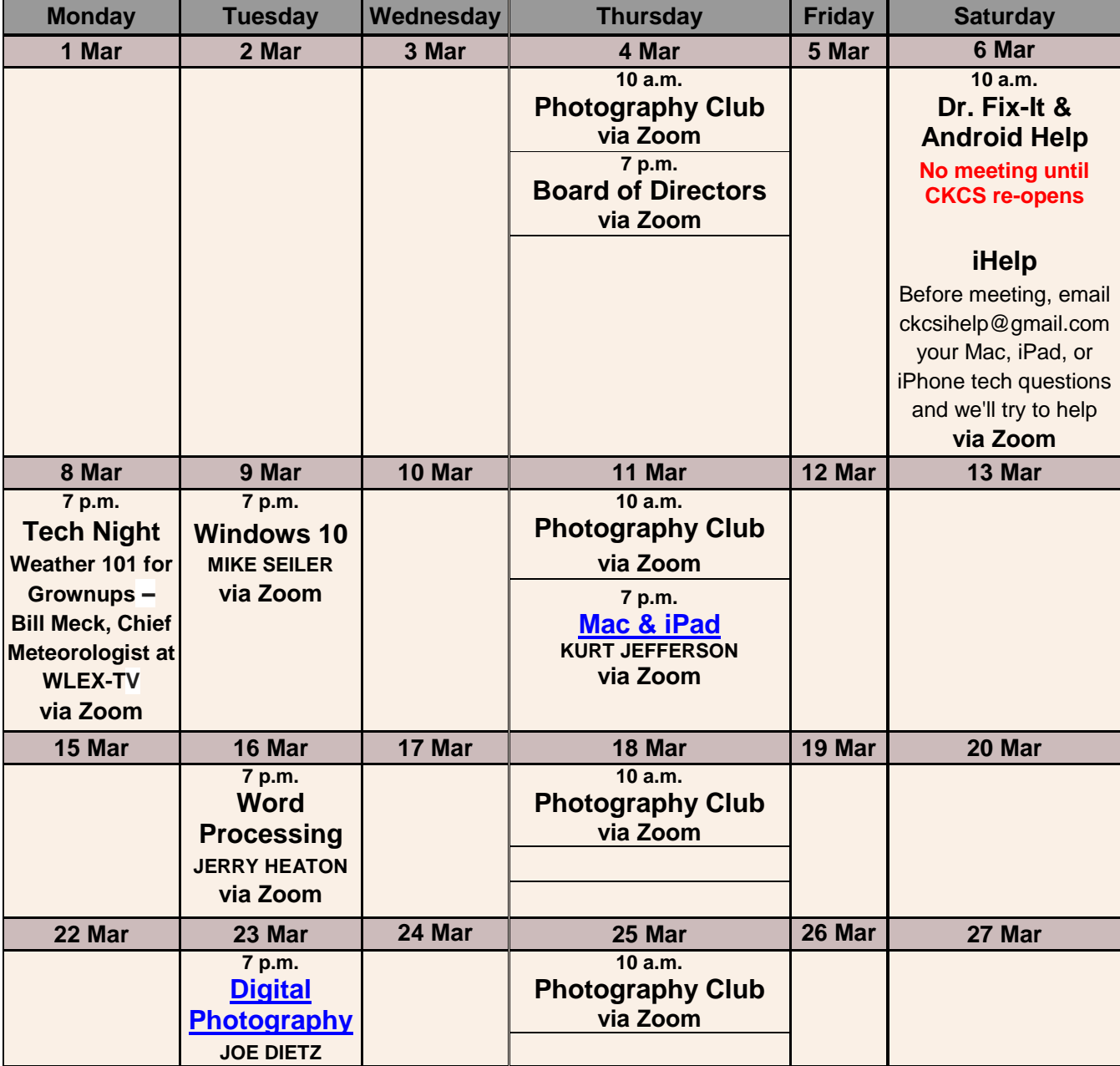

x **Zoom Meetings: Click your invitation email hyperlink to join the meeting.**

**iHelp: We will be offering tips and tricks and answer your Apple questions on Sat., March 6 from 10 A.M. – noon via Zoom. Send in your questions ahead of time to**  プ **[ckcsihelp@gmail.com](mailto:ckcsihelp@gmail.com).**

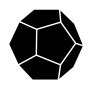

## <span id="page-22-0"></span>The next Word Processing SIG Zoom session will be on Tuesday March 16, 2021 at 7 p.m.

During this session:

- $\checkmark$  We will talk about printers and offer tips on printing
- √ Lets discuss and show some unique thank you notes
- $\sqrt{ }$  We will review different ways to copy text and pictures

As always, class participation and questions are encouraged.

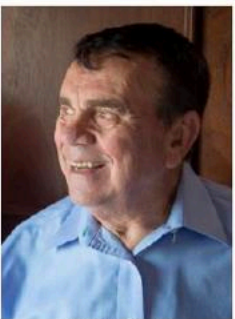

**Jerry Heaton** 

SIG leader Jerry Heaton invites members and guests to Join This Zoom Meeting on March 16. Just click on this link. https://us02web.zoom.us/j/83030906264

We will open the zoom door about 10 minutes early so you may chat with friends while you wait. We start promptly at 7 p.m.

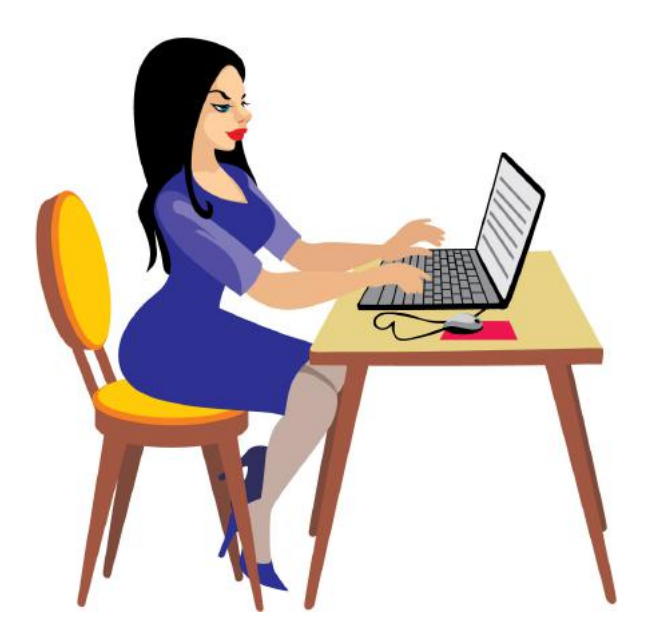

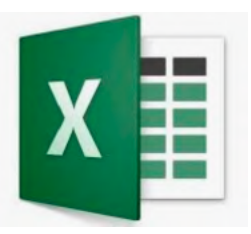

## <span id="page-23-0"></span>A SPECIAL CKCS OPEN HOUSE FOR **MICROSOFT EXCEL OWNERS**

## Track birthdays, anniversaries and special events. Know how long ago each occurred automatically

In this session you will learn step by step how to create a document to list all your family birth dates. The best part is that every time you open the document to look at it, it automatically updates the exact age of every family member. Our Word Processing SIG leader Jerry Heaton, will demonstrate how you build this Excel spreadsheet from scratch.

Best yet when finished, you will have a working draft document in which you only have to fill in family names and birthdates to finish. You may also track dates of deaths and the number of years since that event.

Another part of this document provides the ability to track wedding anniversaries and the number of years the couple is married.

A third section allows you to track important other important events such as when you bought your house or obtained a certain pet, etc., and the years since that happened

It is a bonus if you have a basic knowledge of how to create an Excel spreadsheet and enter formula's, but that's not absolutely necessary. Jerry created his document 30 years ago and finds it is one he refers to several times each month. If you have an Excel spreadsheet you will be happy you attended this free open house session.

This will be a one-time ZOOM event scheduled for March 25, at 7 p.m.

To attend this session, Click this link: https://us02web.zoom.us/j/89975632304. The link door will open 10 minutes early.

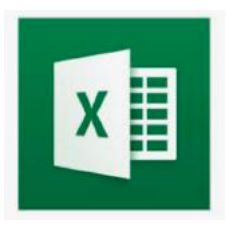

## <span id="page-24-0"></span>**Windows Special Interest Group**

## Tuesday, March 9, 2021

## 7:00 pm

Mike Seiler Windows SIG Leader

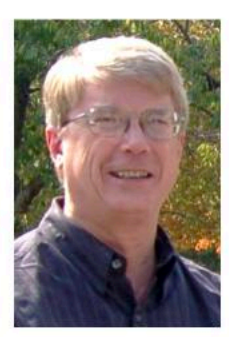

During last month's SIG, I mentioned a Chrome (and Firefox) extension called "Reader View." When activated on an open web page, it will hide all the advertisements and display only the text. In March, I will show you how to install it and demonstrate its built-in functions.

The Zoom link for this meeting is: https://us02web.zoom.us/j/82811157647

To receive a link for the handout I will use in this meeting, you need to be on our Windows SIG mailing list. If you want on this list, send an email with your name and email address to w10sig.ckcs@gmail.com

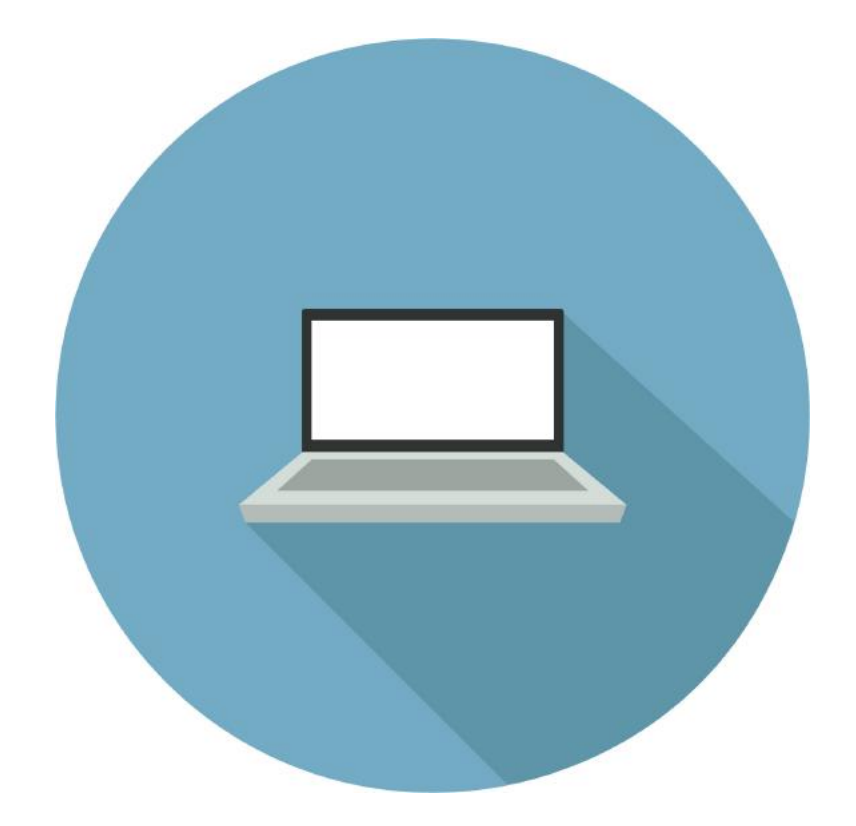

## <span id="page-25-0"></span>**2021 Digital Photography SIG Photo Contests**

## **Photo Contest Topics for 2021**

*Photos must be emailed to [joedietz@aol.com](mailto:joedietz@aol.com) at least one day prior to the monthly meeting.* 

- **March** Waterfalls
- **April** Wildflowers
- **May** Trees
- **June** Places of Worship
- **July** Annual Hall of Fame: *Three topics – Leading Lines, Cloud Formations, Animals That Are Not Pets*
- **August** Vistas
- **September** Interesting Clocks, Timepieces
- **October** Leaves
- **November**  Rock Groupings
- **December** No contest. Happy Holidays!

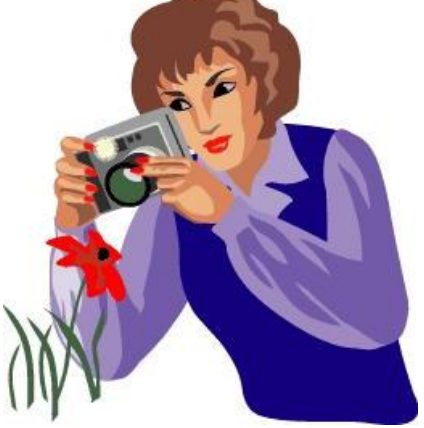

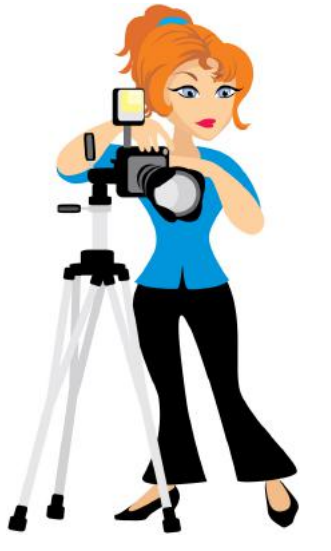

**Digital Photography SIG (special interest group) meetings are held the fourth Tuesday of each month at 7 P.M. via Zoom.** 

> **The Zoom link to our meetings is https://us02web.zoom.us/j/82232057510**

# <span id="page-26-0"></span>**What are you looking at?**

#### **By Kurt Jefferson**

**I**<br> **I**<br> **I**<br> **I**<br> **I**<br> **I**<br> **I**  don't speak French. In fact, after four years of high school Spanish, I barely speak Spanish. (It's true. If you don't use it, you lose it, especially when it comes to languages.)

But I've stumbled upon a French TV show that is worth your while – even if you're a French neophyte like me.

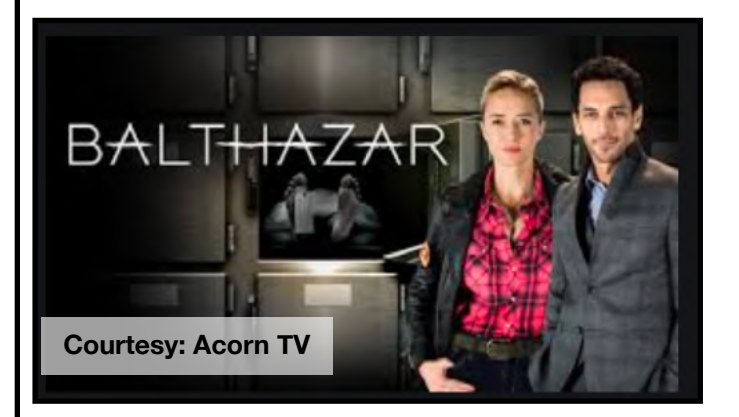

Let me warn you ahead of time. *Balthazar* is not for viewers with queasy stomaches. It's graphic. But it's well–written and well–acted.

The show premiered in Belgium on the La Une TV network and in France on TF1 in 2018.

That year, it was one of the most–watched TV shows in France. It made the top–ten list of TV dramas. To this day, many in France are addicted to the show about a quirky forensic pathologist and an OPJ (Police Captain).

Tomer Sisley plays Raphaël Balthazar, whose wife was murdered a decade ago. The unsolved crime haunts him daily. He's described as "the most gifted forensic pathologist of his generation."

Hélène de Fougerolles plays Police Captain Hélène Bach. She has family troubles of her own with a wandering husband ("Hėlène, you're never home.") and two teenaged kids.

*El Figaro* writes, "…series not to be missed."

*Paris Match* gave the main character high praise: "Tomer Sisley is flawless [as an] intriguing and wounded dandy."

I've been watching season one on streaming service Acorn TV. Season 3 premiered stateside on Acorn in early February.

IMDb (Internet Movie Database website) gives Balthazar a 7.5 score out of ten: "Facing a series of complex murder cases, new police commander Hélène Bach must learn to work with the brilliant yet exasperating Raphaël, who can make the dead speak like no-one else."

#### **Someone posting to IMDb identified as BobDog7168 wrote in Dec. 2019:**

"Our whole family of mystery buffs voted the French production *Balthazar* to have the finest quality writing, production values, acting, and each mystery construction, to be the finest on American TV even though we need to use subtitles. We are glued to the episodes for the full hour (approx) it is on. Clever, intelligent, no police woman needing to prove herself, no plots that anybody can figure out in their sleep, and a Holmes-Like (sic) doctor who doesn't play stupid or obvious. The surprise twists within each episode are smooth and so superior to the U.S.detective / forensic adventure shows on our networks, we can't wait for more episodes to appear on the Acorn Service."

Give it a try and see what you think. Pardon me, I have to watch episode 4. Oui!

Digital Photography Special Interest Group 7 PM, Tuesday, March 23, 2021

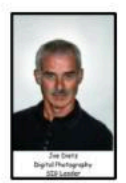

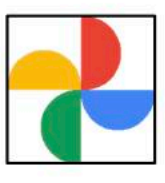

## <span id="page-27-0"></span>**What Is Google Photos**

## And Why Do I Want It?

There are a lot of cloud sharing and storage programs out there and Google Photos is one of them. Google Photos' photo sharing and storage service was developed by Google in 2015 and has grown since then. With Google Photos you can store photos, upload, and download photos, edit photos, organize, search and archive your photos. And you can access it from anywhere.

Google Photos can be used on your computer, your iPhone, iPad, Android, or tablet. We will discuss some of these aspects including costs, photo sharing, and how to access it from your different devices.

This month's photo contest topic is "Waterfalls".

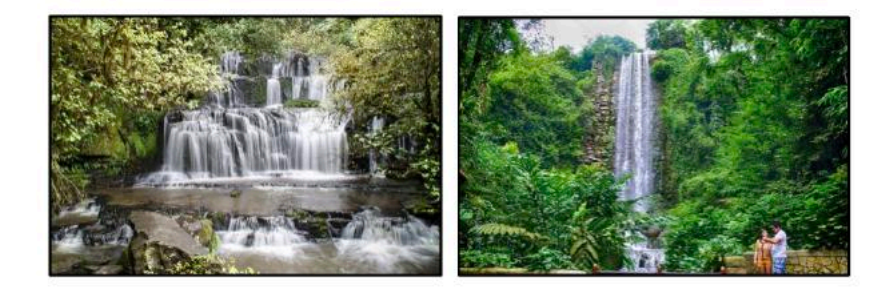

Check through your photos or head out and get some new shots! Send your photo to joedietz@aol.com no later than Monday, March 22, 2021.

ZOOM with us at 7 PM, Tuesday, March 23, 2021 at CKCS. Invite a friend.

The ZOOM link to our meetings is

https://us02web.zoom.us/j/82232057510.

This site will open a few minutes before 7PM.

## **Joe's iPhone Tips Reach New Audience**

<span id="page-28-0"></span>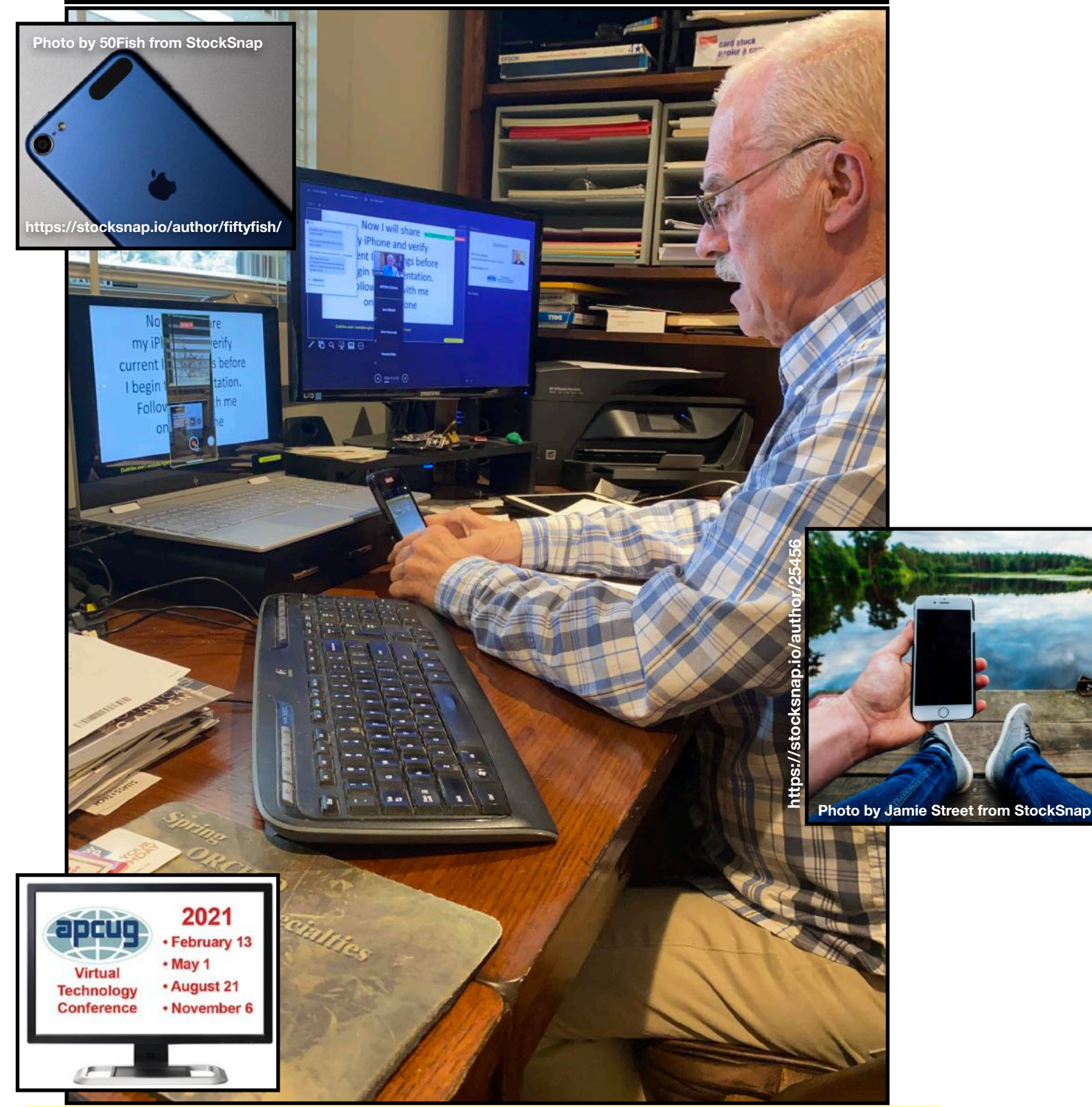

**For many CKCS members, Joe Dietz is one of the "go–to" teachers when it comes to Apple's iPhone. He has taught iPhone classes for years and is a wealth of knowledge about the best– selling smartphone. In February, Joe reached a new audience when he hosted a 50–minute Zoom iPhone session (shown here) at APCUG's Virtual Tech Conference. CKCS members were welcome to attend the session. CKCS is a member of APCUG – The Association of Personal Computer User Groups. The next APCUG Virtual Conference is scheduled for May 1.** 

## <span id="page-29-0"></span>**Digital Photography SIG February Photo Contest Winners**

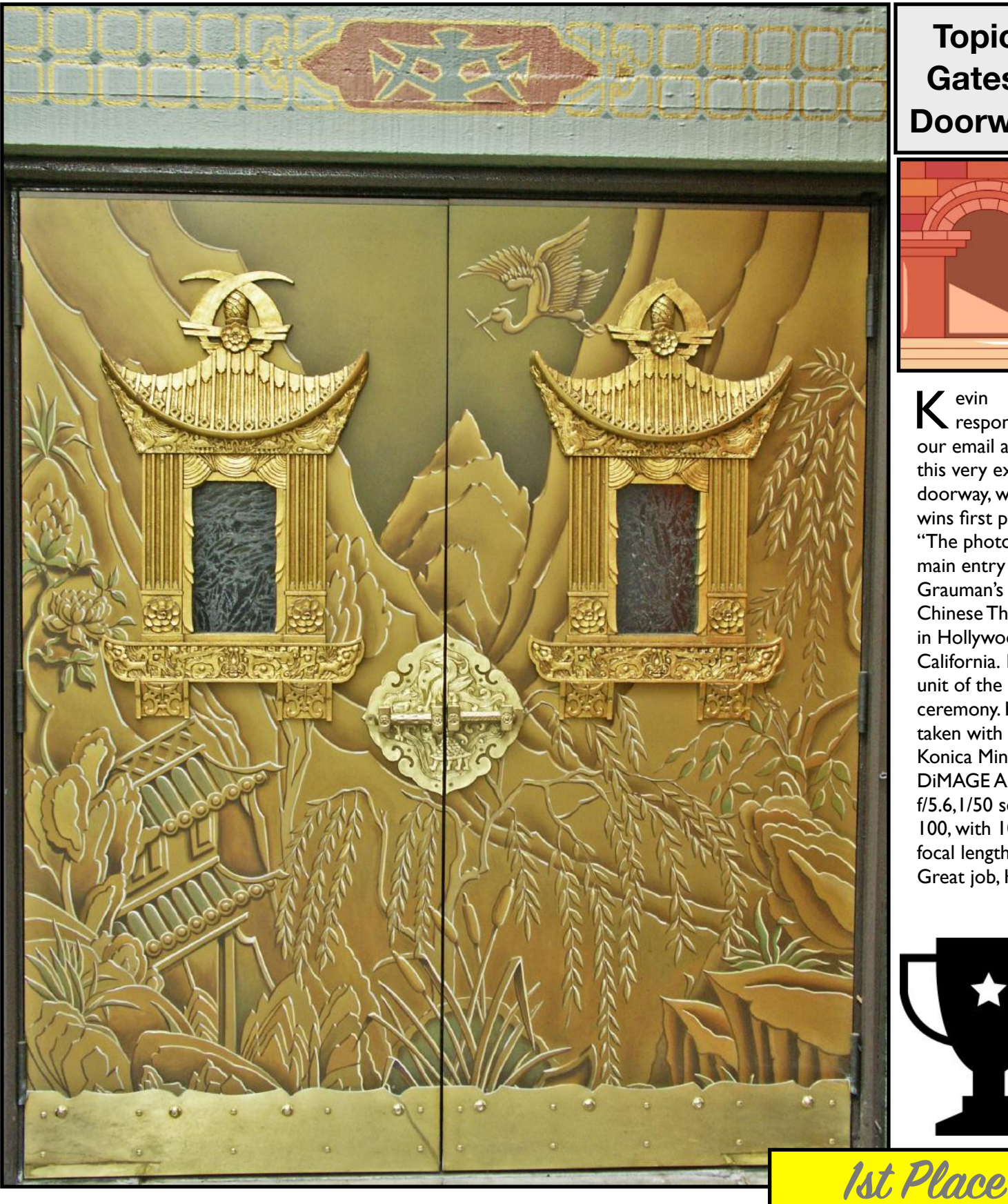

**Topics: Gates & Doorways**

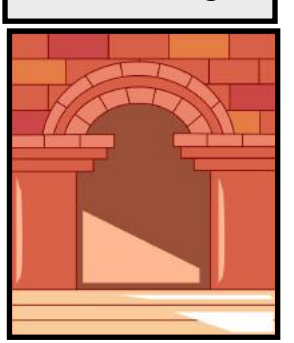

K evin<br>K responded to our email about this very exotic doorway, which wins first place: "The photo of the main entry to Grauman's Chinese Theatre in Hollywood California. It is a unit of the Oscar's ceremony. It was taken with the Konica Minolta DiMAGE A2. f/5.6,1/50 sec, ISO 100, with 10 mm focal length." Great job, Kevin!

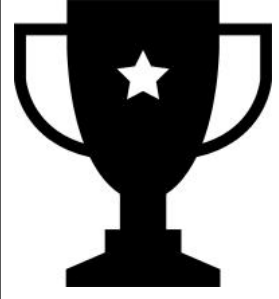

**Kevin Macnaughton**

## **Digital Photography SIG February Photo Contest Winners**

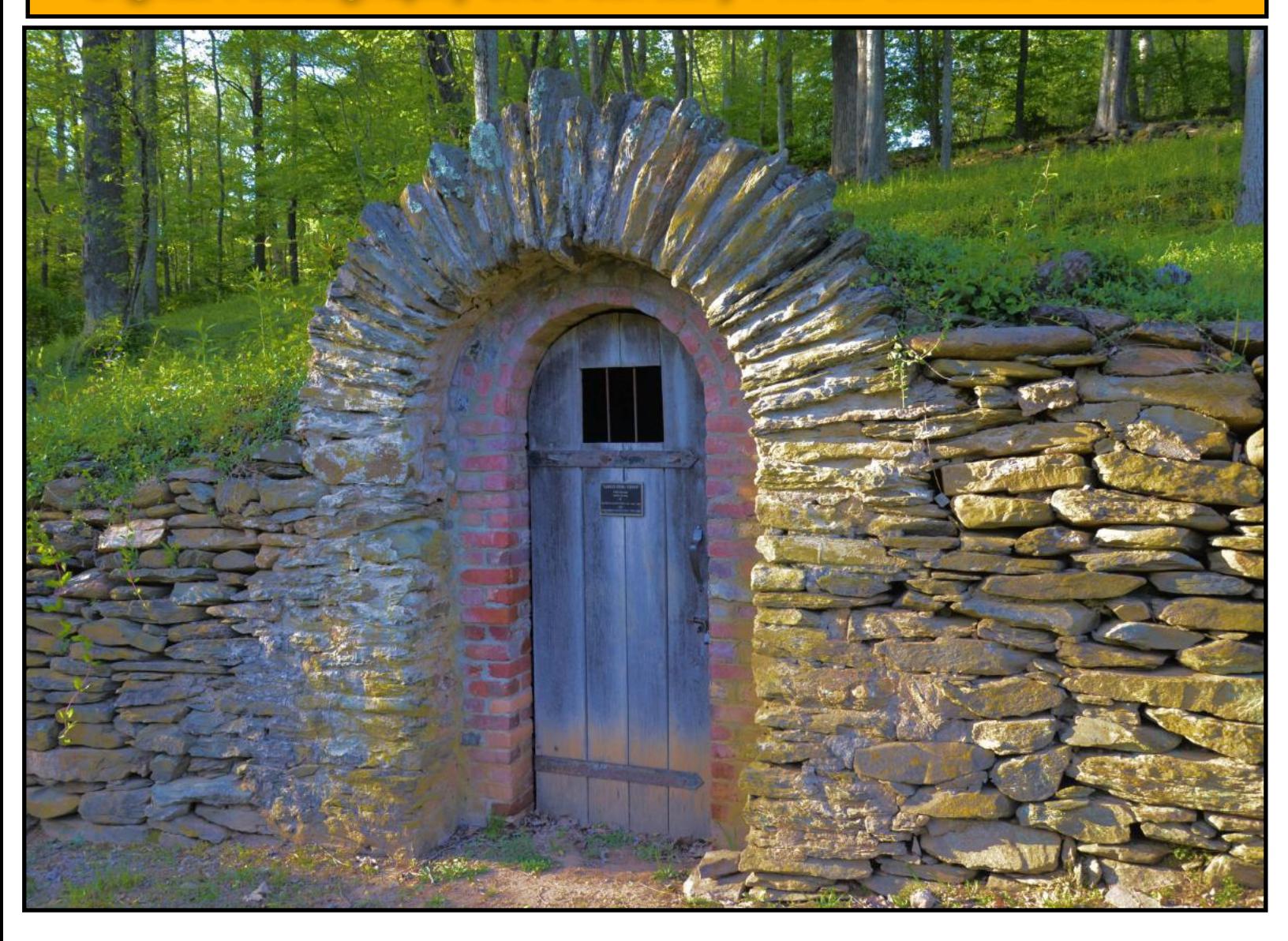

**Topics: Gates & Doorways**

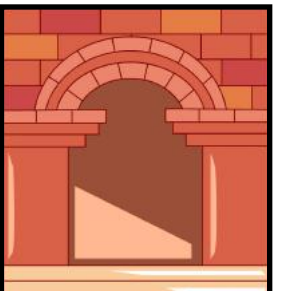

J an responded to our email about this very unique–looking doorway: "I shot this picture in Black Mountain, North Carolina with my Nikon 700 in the late afternoon. I found this place by accident and I think it was an old winery. I plan to go back down there this summer and explore more. I was born in that part of the country near Asheville but had never been to this place. I really don't remember what the plaque said except something about wine."

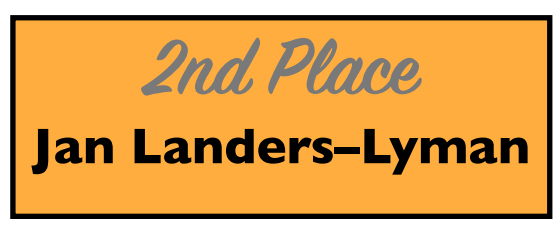

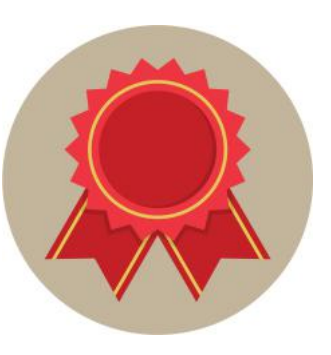

## **Digital Photography SIG February Photo Contest Winners**

arolyn told us<br>by email about<br>her very by email about her very unique looking photo taken in downtown Lexington: "This photo, taken on my iPhone 8s at Victorian square, was during one of my visits to downtown Lexington. Periodically, I go downtown, pay to park, and ramble around looking for photo opps.. I am particularly interested in architecture, historical sites, signs, parks and gardens and street art! Victorian Square provides several of these opportunities!!"

Great photo, Carolyn!

## **Topics: Gates & Doorways**

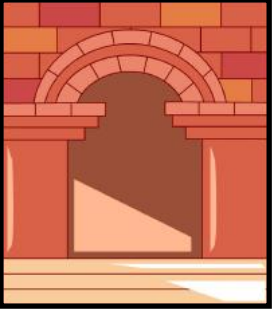

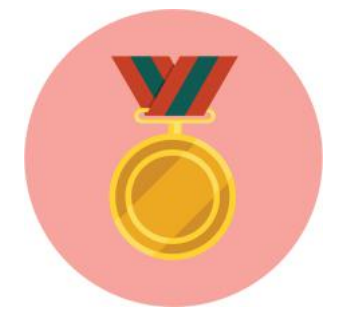

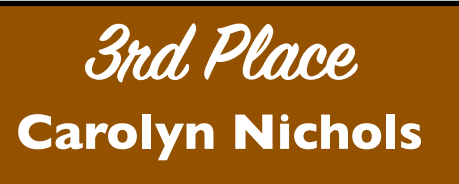

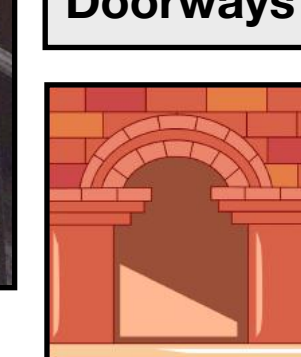

# <span id="page-32-0"></span>**March Mac/iPad SIG**

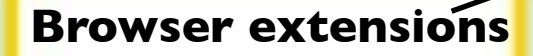

- **• What are they?**
- **• How do you use them?**
- **• Where do you get them?**
- **• Can they enhance my Web browsing?**

DuckDuckGo Privacy Essentials . . Enhancer for YouTube™ - of features to imp . . Flagfox **P** ting the Insation of the current servi HTTPS Everywhere lly use HTTPS security on many sites eper® Password Manager & Digital Vault . . t and autofill passwords

## **Join Us via Zoom March 11 at 7 P.M.**

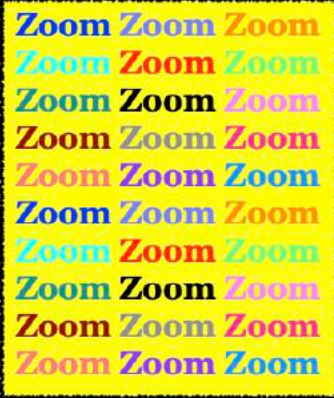

#### **Zoom link to join** <https://us02web.zoom.us/j/89152197881>

<span id="page-33-0"></span>**Join the Amateur Photographers Club SIG every Thursday at 10 A.M.**

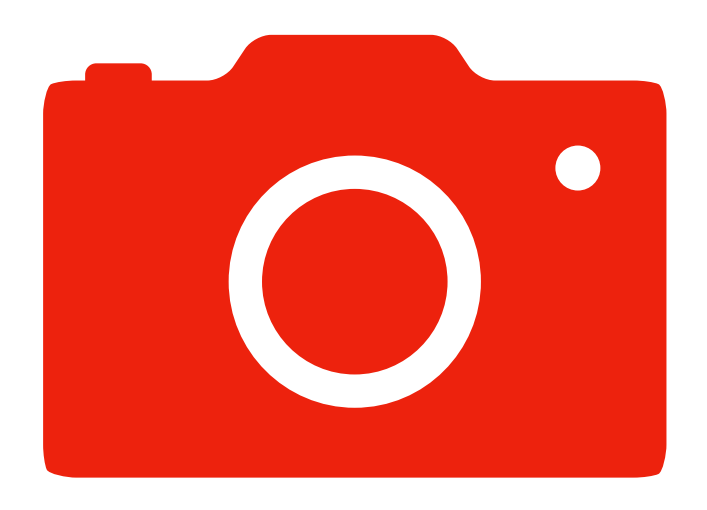

**You need the Zoom app to participate.**

**To request an invitation, email:** 

**boone.baldwin@gmail.com**

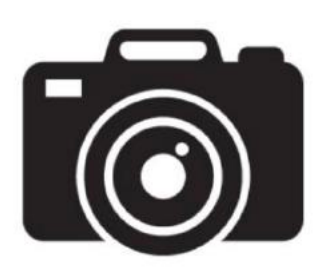

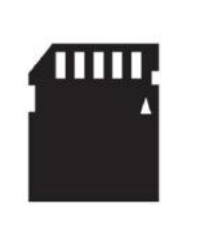

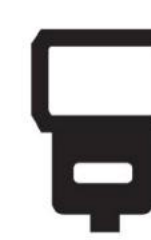

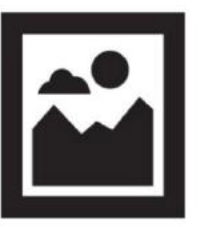

## **Spring Into a Good Book!**

## <span id="page-34-0"></span>**Plant a Mental Garden With Your Reading**

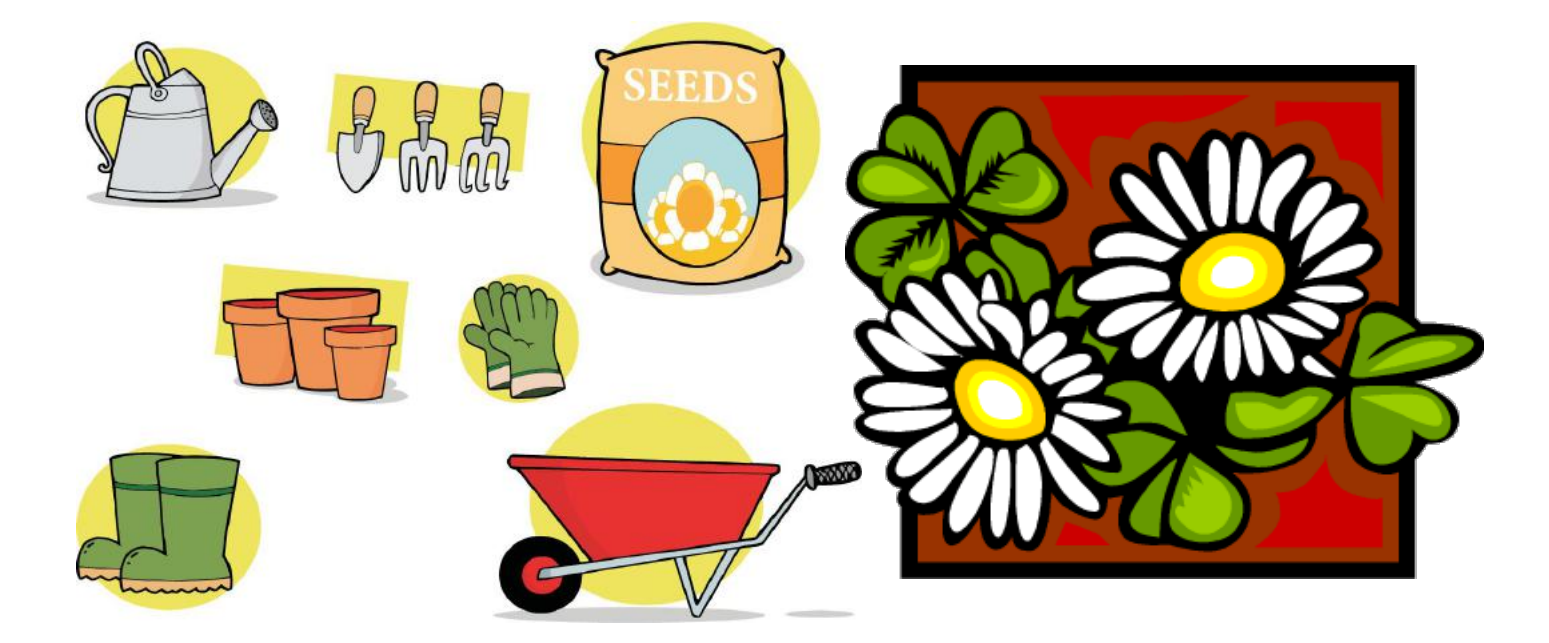

## **Some Books To Consider This March**

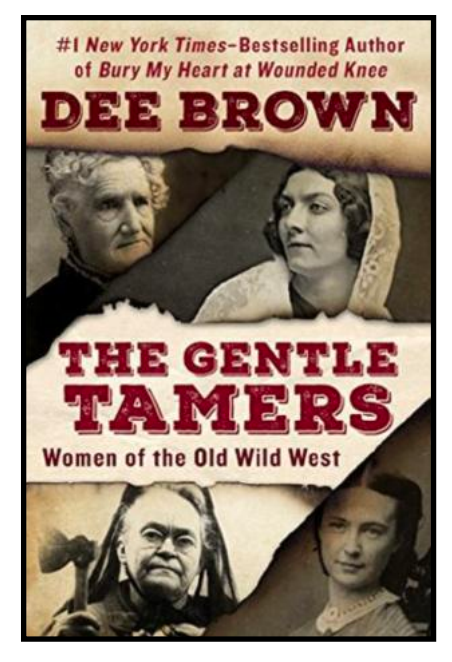

**The Gentle Tamers: Women of the Old Wild West by Dee Brown**

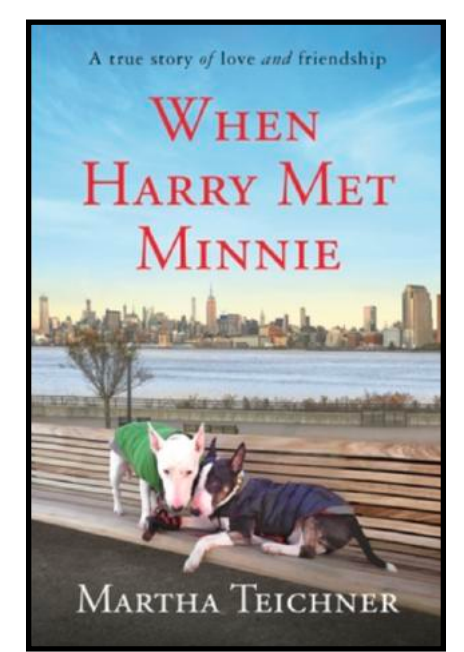

**When Harry Met Minnie: A True Story of Love and Friendship by Martha Teichner Teichner**

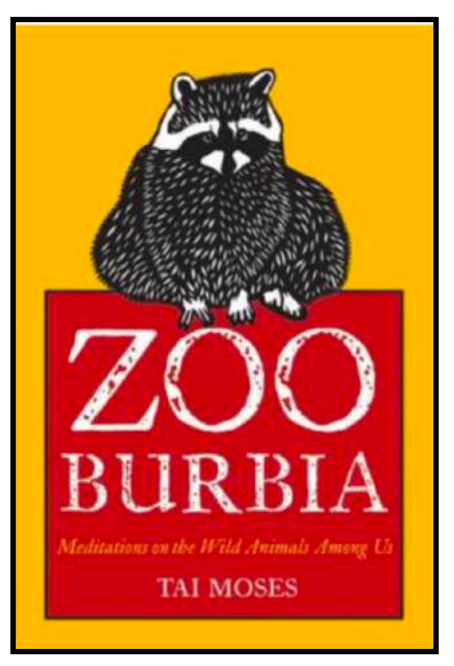

**Zooburbia: Meditations on the Wild Animals Among Us by Tai Moses**

**Book covers courtesy: goodreads.com**

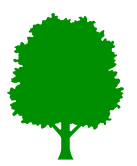

## **Spring Is the Season to Get Into the Reading Habit**

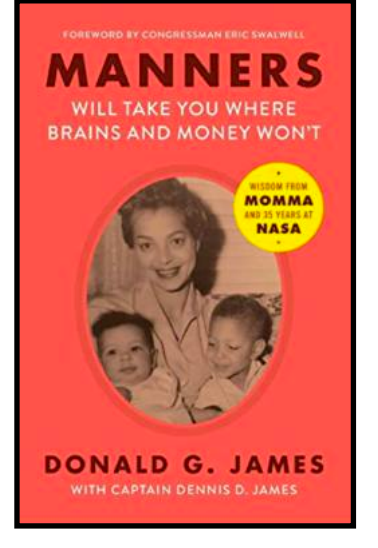

**Manners Will Take You Where Brains and Money Won't: Wisdom From Mama and 35 Years at NASA by Donald G. James**

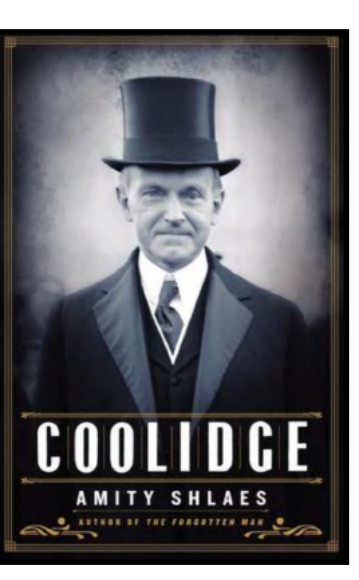

**Coolidge by Amity Shlaes**

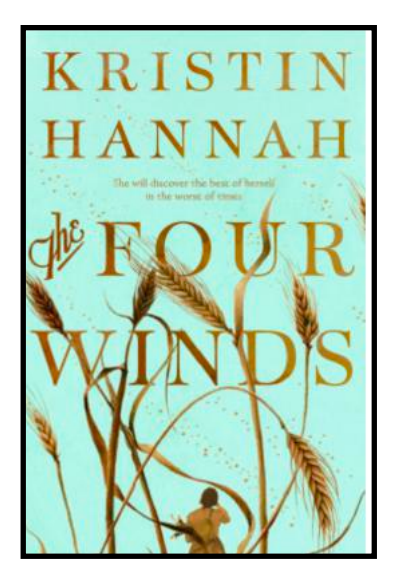

**The Four Winds by Kristin Hannah**

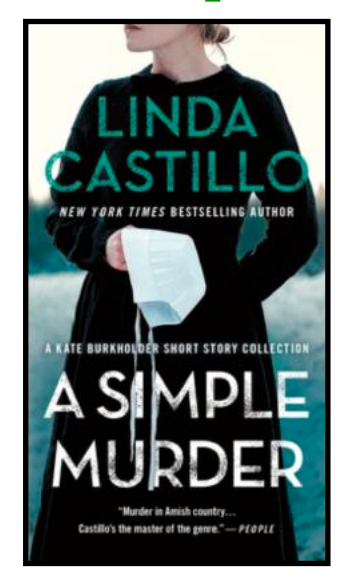

**A Simple Murder by Linda Castillo**

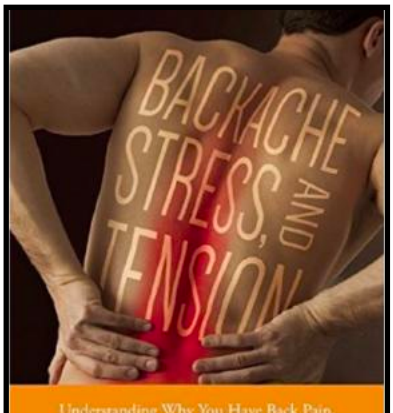

## **HANS KRAUS**

**Backache, Stress and Tension: Understanding Why You Have Back Pain and Simple Exercises to Prevent and Treat It by Hans Kraus**

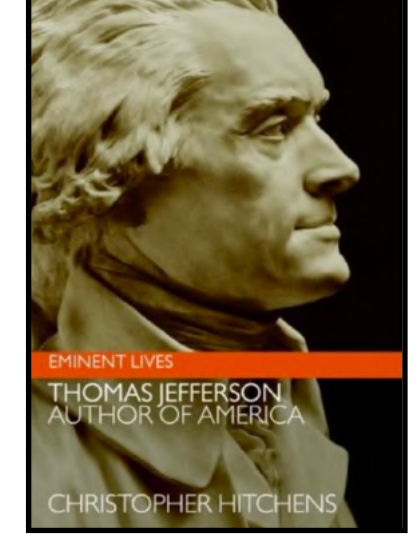

**Thomas Jefferson: Author of America by Christopher Hitchens**

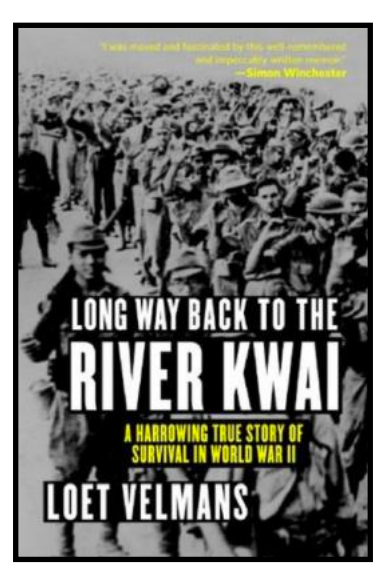

**Long Way Back to the River Kwai: A Harrowing True Story of Survival in World War II by Loet Velmans**

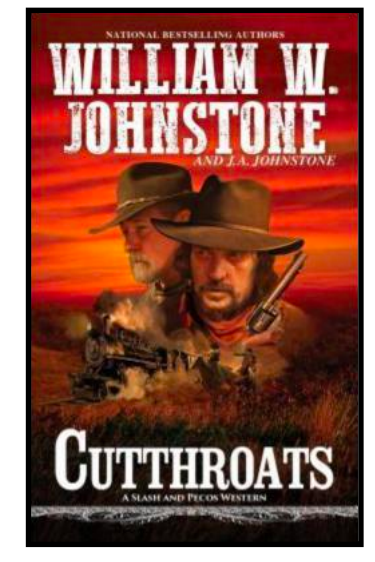

**Cutthroats by William W. Johnson & J.A. Johnstone**

## **But Wait – Even More Book Titles to Usher In a New Season**

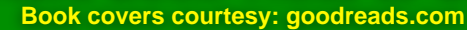

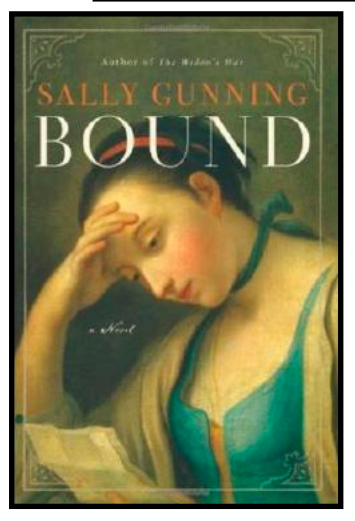

**Bound by Sally Gunning**

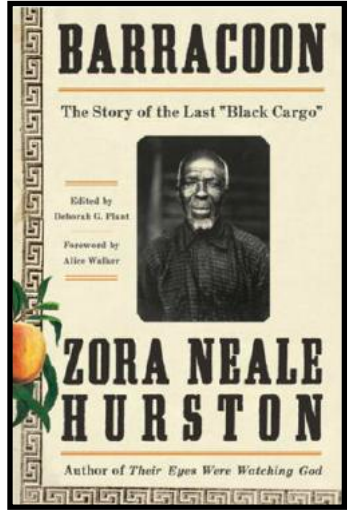

**Barracoon: The Story of the Last "Black Cargo"**

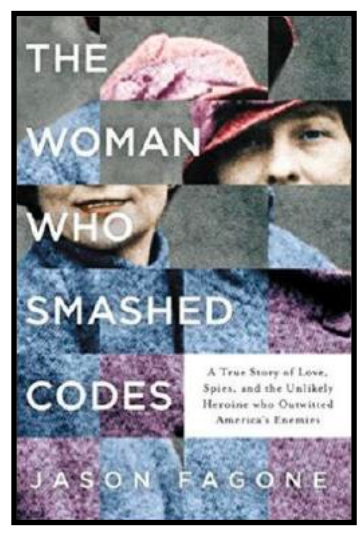

**The Woman Who Smashed Codes by Jason Fagone Alone Alone Alone Alone Alone Alone Alone** 

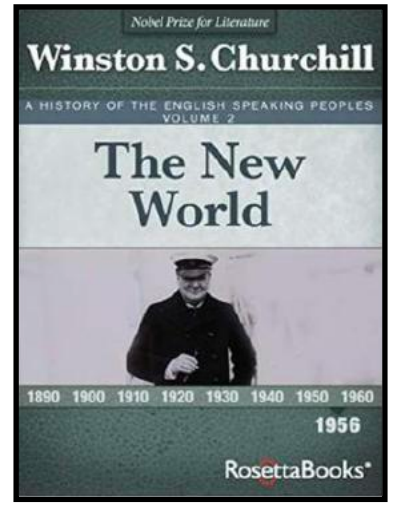

**The New World, 1956: A History of The English– Speaking Peoples Book 2 by Winston S. Churchill**

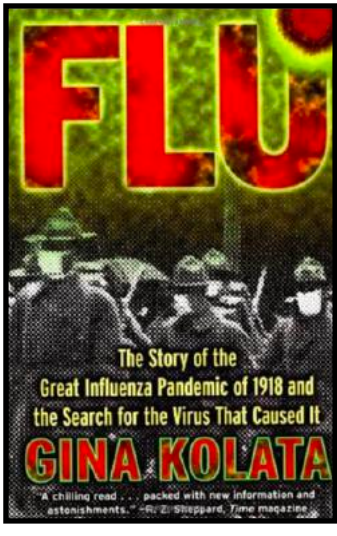

*Flu: The Story of the Great* **Influenza Epidemic of 1918 and The Search For the Virus That Caused It by Gina Kolata**

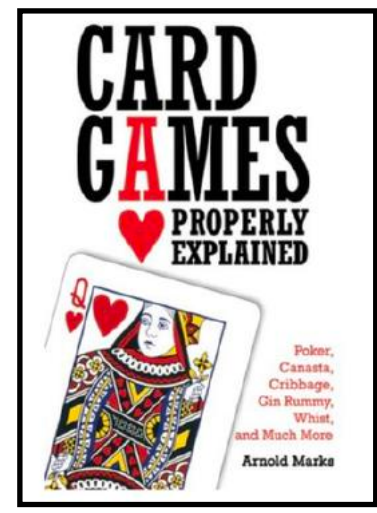

**Card Games Properly Explained: Poker, Canasta, Cribbage, Gin Rummy, Whilst, and Much More by Arnold Marks**

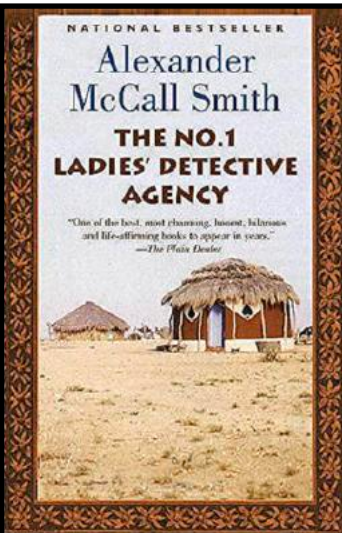

**The No. 1 Ladies' Detective Agency by Alexander McCall Smith**

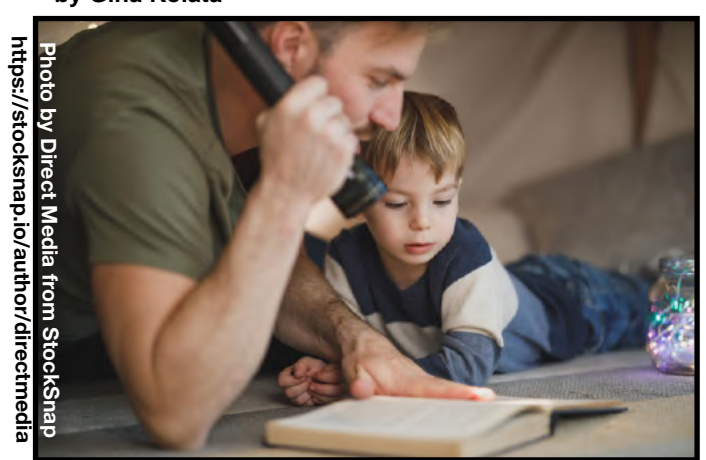

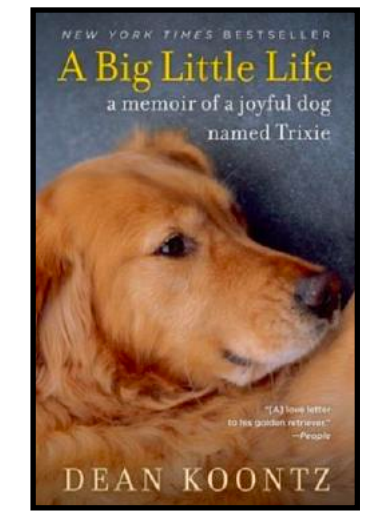

**A Big Little Life: A Memoir of a Joyful Dog Named Trixie by Dean Koontz**

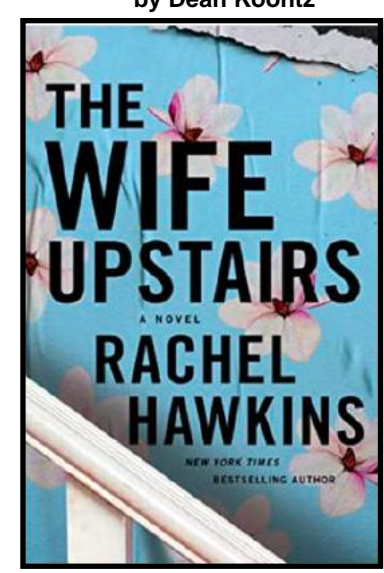

**The Wife Upstairs by Rachel Hawkins**

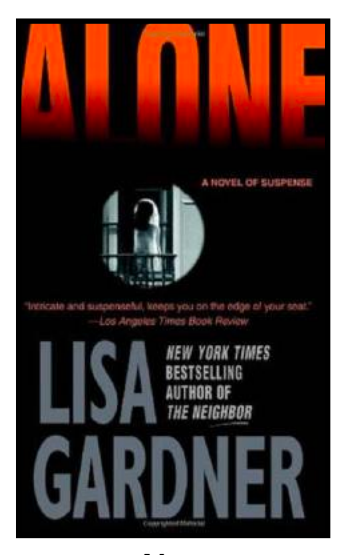

**by Lisa Gardner**

## <span id="page-37-0"></span>**Who's Got No Power? This Web Site Tracks Outages Nationwide**

"Millions of Americans Without Power From Sprawling Winter Storm writes *The New York Times* as it describes cold weather conditions that "tend to arrive just once in a generation."

"The Southern Plains has been transformed into southern Siberia due to brutally cold Arctic air that has toppled century–old records,*"* according to the [AccuWeather](https://www.accuweather.com) website.

"A Historic cold outbreak*"* is the phrase *The Washington Post* uses to describe record cold that hit southern and central parts of the U.S. in mid–February.

Brutal temperatures added insult to injury as freezing rain and high winds cut power to millions. As I type this, more than 146,000 Kentuckians are in the dark. It's ranked as the fourth–hardest–hit state without power behind Texas, Oregon and Louisiana and ahead of Oklahoma.

Customers served by twelve power companies in Kentucky are now impacted including:

- Kentucky Utilities
- Big Sandy RECC
- Blue Grass Energy Cooperative
- Clark Energy Coop
- Kentucky Power
- South Kentucky RECC.

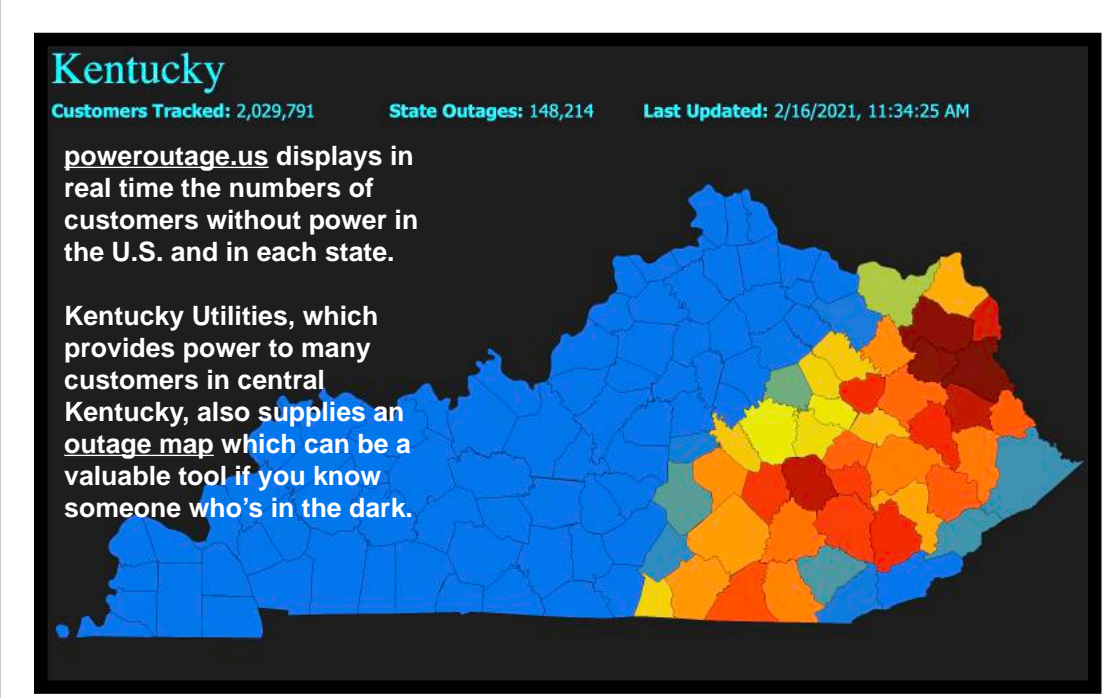

In central Kentucky, folks living in these counties are impacted: •Clark – 808 residents without power  $\cdot$ Madison – 3,339

- $\bullet$ Garrard 1,430
- •Montgomery 1,844
- $\cdot$ Lincoln 3,156

In the old days, we were left in the dark when it came to power outages. We didn't know who was impacted, how many people were without

"Temperatures across the middle of the country plummeted to lows not felt in a century or more, with measurements of  $-14^{\circ}$ in Oklahoma City and –31º in Norfolk, Nebraska," adds *The New York Times.*

power, or when the power might be restored. That's where the Internet is a valuable tool. A website called [poweroutage.us](http://poweroutage.us) shows in real time how many power customers are without electricity.

## VIDEO LINKS

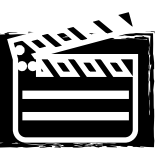

<span id="page-38-0"></span>[What's My Line? – Best](https://www.youtube.com/watch?v=aQdZyi6fozY&t=62s)  [Contestant Ever](https://www.youtube.com/watch?v=aQdZyi6fozY&t=62s)

[You Bet Your Life –](https://www.youtube.com/watch?v=f5FLT2n5tio)  [Spunky Old Lady vs.](https://www.youtube.com/watch?v=f5FLT2n5tio)  [Groucho \(1954\)](https://www.youtube.com/watch?v=f5FLT2n5tio)

[What's My Line? –](https://www.youtube.com/watch?v=hIyZfTX65Kc&t=76s)  [Contestant is a nun](https://www.youtube.com/watch?v=hIyZfTX65Kc&t=76s)

[Abbott & Costello – The](https://www.youtube.com/watch?v=aVn_2gSH6hE)  [Dentist's Office](https://www.youtube.com/watch?v=aVn_2gSH6hE) 

[Abbott & Costello –](https://www.youtube.com/watch?v=mViUtaV4foM)  [Jonah and the Whale](https://www.youtube.com/watch?v=mViUtaV4foM)

[Best Mary Tyler Moore](https://www.youtube.com/watch?v=-JFF64tPf5M)  **[Bloopers](https://www.youtube.com/watch?v=-JFF64tPf5M)** 

[Bob Newhart Outtakes](https://www.youtube.com/watch?v=g10N6wHoV-E&t=172s)  [– Part 1 of 2](https://www.youtube.com/watch?v=g10N6wHoV-E&t=172s)

[MTM Enterprises – Gag](https://www.youtube.com/watch?v=_9-9p7gYlMg&list=RDCMUC2fJhb0Vbgol078Dxl_QPFg&index=6)  [Reel](https://www.youtube.com/watch?v=_9-9p7gYlMg&list=RDCMUC2fJhb0Vbgol078Dxl_QPFg&index=6)

[Golden Girls Bloopers](https://www.youtube.com/watch?v=Lnb7eHACPi8)

[18 Golden Girls One–](https://www.youtube.com/watch?v=BYTgkDmxVuA) [Liners](https://www.youtube.com/watch?v=BYTgkDmxVuA)

[8 Rose Nylund St. Olaf](https://www.youtube.com/watch?v=uNIgkqZ9GoY)  [Stories to Start Your](https://www.youtube.com/watch?v=uNIgkqZ9GoY)  **[Day](https://www.youtube.com/watch?v=uNIgkqZ9GoY)** 

[One–Liners We're](https://www.youtube.com/watch?v=y2wvi9LT-OY)  [Thankful For –Golden](https://www.youtube.com/watch?v=y2wvi9LT-OY)  [Girls](https://www.youtube.com/watch?v=y2wvi9LT-OY)

[Hollywood Squares &](https://www.youtube.com/watch?v=q1Km6E_0sLg)  [Paul Lynde – Best One](https://www.youtube.com/watch?v=q1Km6E_0sLg)  **[Liners](https://www.youtube.com/watch?v=q1Km6E_0sLg)** 

[Emanne Beasha on](https://www.youtube.com/watch?v=fjecfrF6ZOU)  [America's Got Talent](https://www.youtube.com/watch?v=fjecfrF6ZOU)   $(2019)$ 

['New Zealand's Got](https://www.youtube.com/watch?v=bx8qOLRLprQ)  [Talent'](https://www.youtube.com/watch?v=bx8qOLRLprQ)

[Kadie Lynn on](https://www.youtube.com/watch?v=ySZV5x0BbQo)  [America's Got Talent](https://www.youtube.com/watch?v=ySZV5x0BbQo)

[Car Mechanic sings on](https://www.youtube.com/watch?v=eHiH1NytwjM)  [Britain's Got Talent](https://www.youtube.com/watch?v=eHiH1NytwjM)

['Ireland's Got Talent'](https://www.youtube.com/watch?v=QDj3gNMqzaE)

[16 'Got Talent'](https://www.youtube.com/watch?v=X1zEOa4EMBY)  [Auditions Worldwide](https://www.youtube.com/watch?v=X1zEOa4EMBY)

[Filipino Auditions \('Got](https://www.youtube.com/watch?v=dpFwNp5PUX8)  [Talent'\)](https://www.youtube.com/watch?v=dpFwNp5PUX8)

[Australia's Got Talent](https://www.youtube.com/watch?v=xP8S2eVKGQ4)

[India's 'Got Talent' Dance](https://www.youtube.com/watch?v=CPQKM2YJfnw)  [Duo](https://www.youtube.com/watch?v=CPQKM2YJfnw) 

[Britain's Got Talent](https://www.youtube.com/watch?v=q5NHtL_cykQ)

[America's Got Talent](https://www.youtube.com/watch?v=boK9z1hSasQ)

[Nine–year–old on](https://www.youtube.com/watch?v=k9Zrfyo1Hes)  ['Holland's Got Talent'](https://www.youtube.com/watch?v=k9Zrfyo1Hes)

[Deaf Singer Shines on](https://www.youtube.com/watch?v=lLLvxhOPdik)  ['America's Got Talent'](https://www.youtube.com/watch?v=lLLvxhOPdik)

[13-year-old Jeffery Li on](https://www.youtube.com/watch?v=V3RioRkFvv0)  ['America's Got Talent'](https://www.youtube.com/watch?v=V3RioRkFvv0)